JSON-LD for Linked Open Data and Knowledge Graphs

Dr. Jans Aasman (allegrograph.com)

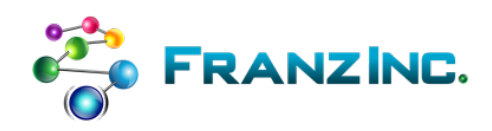

## **Contents**

- The world of Semantics and RDF and Graphs
- The world of JSON and Documents
- A powerful intersection: JSON-LD: JSON + RDF
- Store it in a document store or in a semantic graph database?

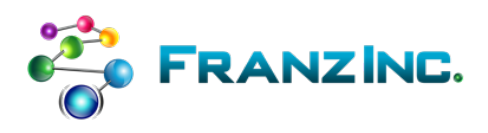

# The world of Semantics and RDF

• Tim Berners-Lee in 1994: only humans can read the context on the web, computers can't. We need a meta data language that gives meaning to objects on the web.

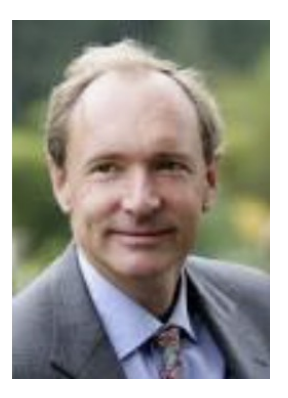

• Invented RDF to add Semantics to objects.

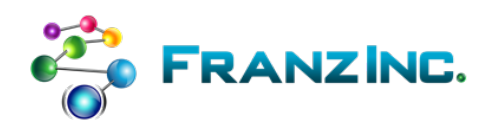

# RDF at the core is simple

[1] Use IRIs as a universal identifier mechanism [2] Describe any type of (meta) data as triples <subject> <predicate> <object> subjects\* and predicates are always IRIs objects can be IRIs or any XSD datatype [3] Add meaning to data by a self-describing logic called OWL

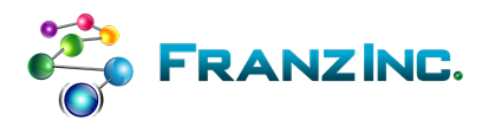

### NTRIPLES format for computers

• There is a person born in 1958 with first name "Jans" and last name "Aasman" who lives in a place with the name "Moraga" (pop 16000) that is part of state "California (pop 34 M)

<http://abc.com/person1> <http://abc.com/firstName> "Jans" <http://abc.com/person1> <http://abc.com/lastName> "Aasman" <http://abc.com/person1> <http://www.w3.org/1999/02/22-rdf-syntax-ns#type> <http://abc.com/Person> . <http://abc.com/person1> <http://abc.com/birthYear> "1958" <http://abc.com/person1> <http://abc.com/livesIn> <http://abc.com/place1> . <http://abc.com/place1> <http://abc.com/name> "Moraga" <http://abc.com/place1> <http://www.w3.org/1999/02/22-rdf-syntax-ns#type> <http://abc.com/Place>. <http://abc.com/place1> <http://abc.com/population> "16000"^^<http://www.w3.org/2001/XMLSchema#integer> . <http://abc.com/place1> <http://abc.com/part0f> <http://abc.com/state1> . <http://abc.com/state1> <http://abc.com/name> "California" <http://abc.com/place1> <http://www.w3.org/1999/02/22-rdf-syntax-ns#type> <http://abc.com/Place>. <http://abc.com/state1> <http://abc.com/population> "34000000"^^<http://www.w3.org/2001/XMLSchema#integer> .

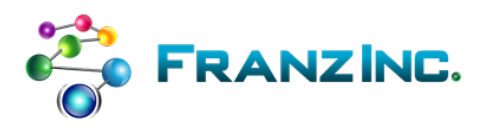

# TURTLE for humans

```
# Turtle, same information...
@prefix : <http://abc.com/> .
:person1 a :Person ;
         :firstName 'Jans';
         : lastName 'Aasman' ;
         :birthYear 1958;
         :livesIn :place1 .
:place1 a :Place
         : name 'Moraga' ;
         : population 16000 ;
         :partOf :statel.
:statel a :State;
         : name 'California' ;
         : population 34000000:
```
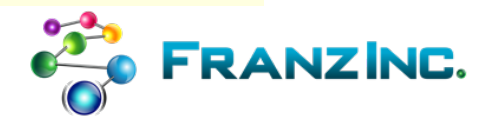

#### Make it slightly more interesting

```
@prefix: <http://abc.com/>.
:person1 a :Person ;
         :firstName 'Jans';
         : lastName 'Aasman' :
                                                           Jans has two places, is married to 
         :birthYear '1958' :Sophia. Jans pays taxes to California 
         :livesIn :place1, :place2,
                                                            and USA and they have a son in 
:person2 a :Person ;
                                                                 Stockton, New Jersey:firstName 'Sophia';
         : lastName 'Nysingh';
         :birthYear '1958' ::livesIn :place1, :place2 ;
         :marriedTo :person1.
:person3 a :Person ;
         :firstName 'Hans';
         : lastName 'Aasman' :
         :birthYear '1994' :
         :livesIn :place3 ;
         : hasParents : person1, : person2.
:place1 a :Place ; :name 'Moraga' ; :population 16000 ; :part0f :state1 .
:place2
         a :Place; :name 'Truckee' ; :population 1400 ; :partOf :state1 .
: place3 a :Place; :name 'Stockton' ; :population 500; :part0f :state2 :
: statel a :State ; :name 'California' ; :population 34000000 ; :partOf :countryl
: state2 a : State ; : name 'New Jersey' ; : population 8800000 ; : partOf : country1 .
: country1 a : Country ; : name 'USA' .
: person1 : paysTaxesTo : country1, : state1 .
: person3 : paysTaxesTo : country1, : state1 .
```
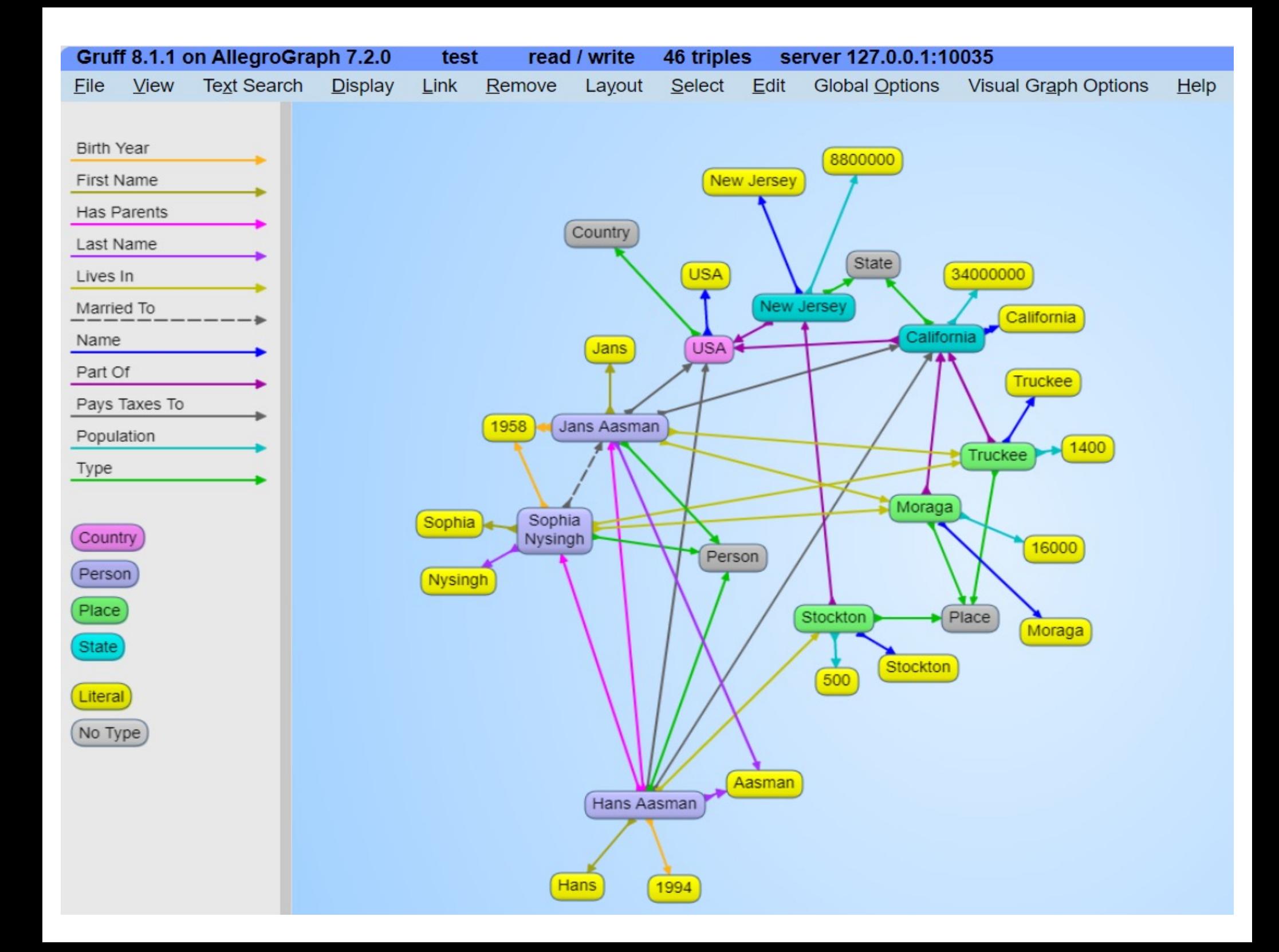

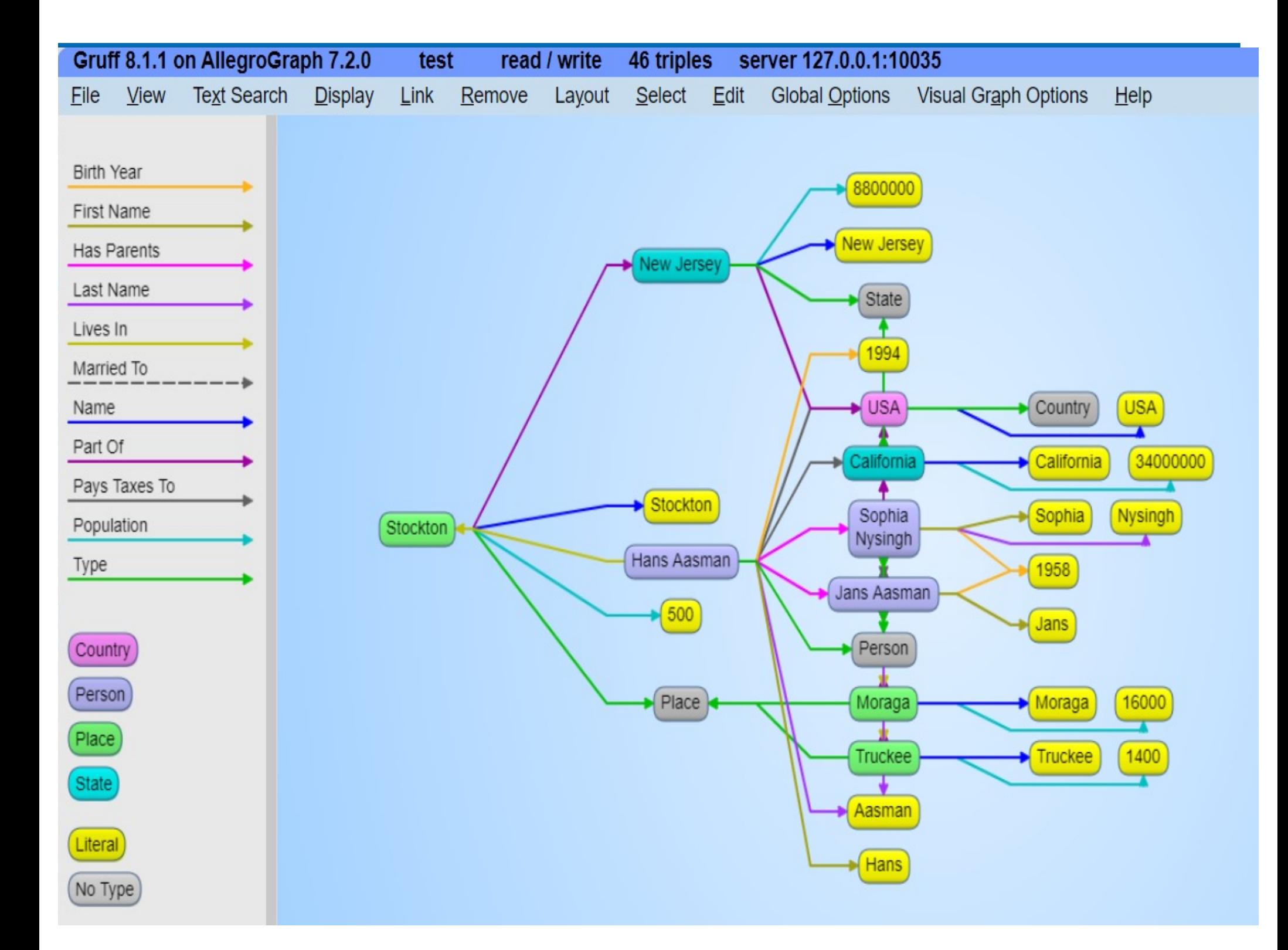

#### Visual SPARQL: find two people that lives in two places in California where one person also pays taxes in California

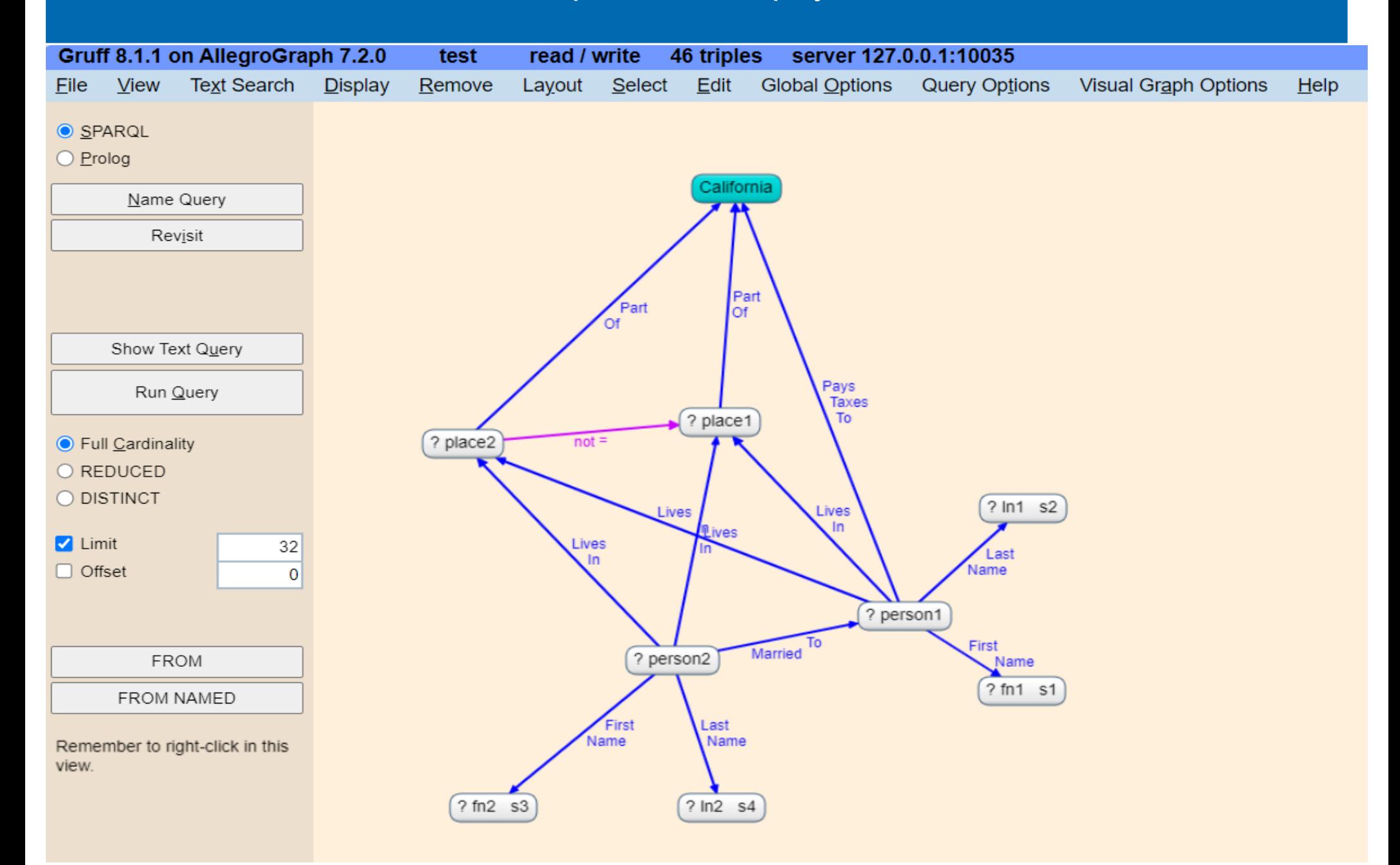

## Generated SPARQL

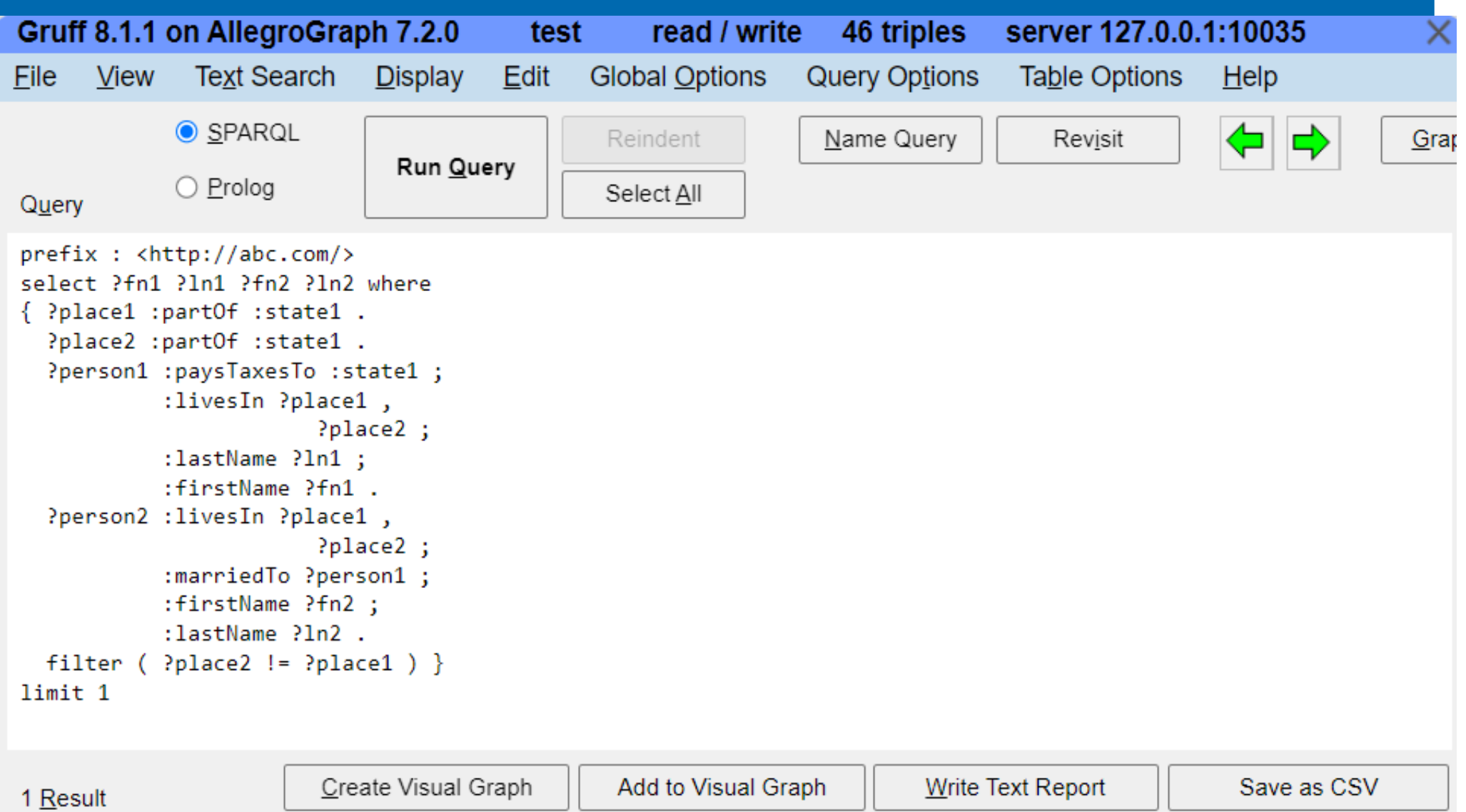

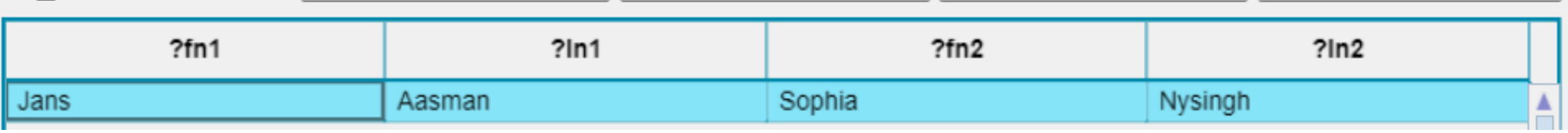

## And a tiny ontology in OWL

```
:Person a owl:Class ; rdfs:subClassOf :Mammal.
:Mammal a owl:Class .
: hasParents a owl: ObjectProperty.
: has Child owl: inverse Of : has Parents .
:marriedTo rdfs:domain :Person ;
           rdfs:range :Person.
```
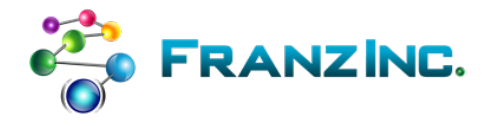

## Is Jans a Mammal

• And now we can reason too

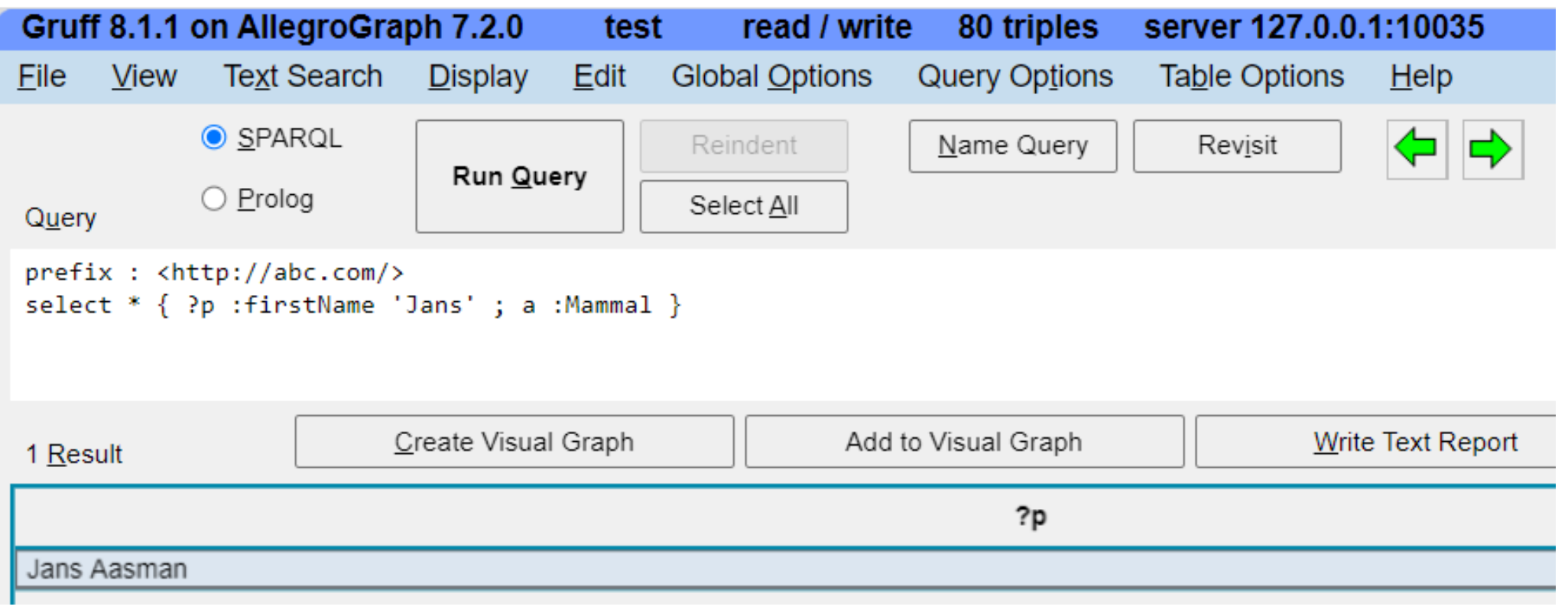

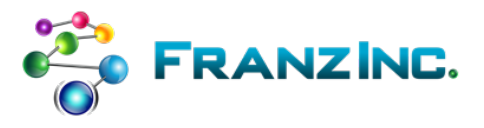

### Does Jans have Children?

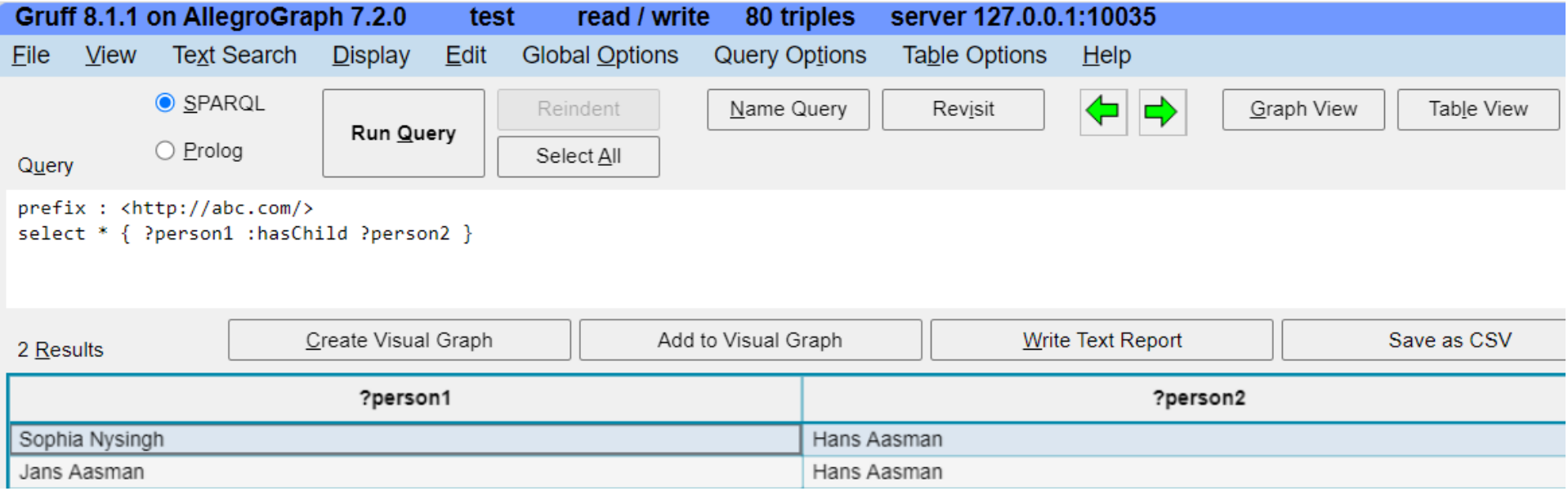

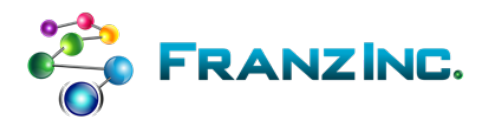

#### **Semantic Technology Standards**

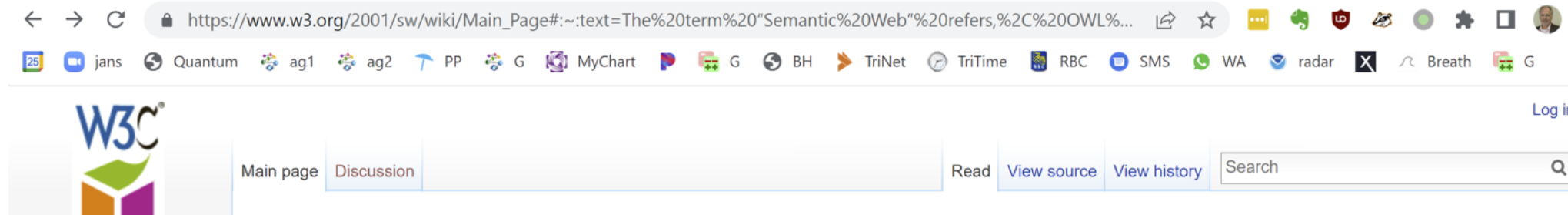

#### Main Page

In addition to the classic "Web of documents" W3C is helping to build a technology stack to support a "Web of data," the sort of data you find in databases. The ultimate goal of the Web of data is to enable computers to do more useful work and to develop systems that can support trusted interactions over the network. The term "Semantic Web" refers to W3C's

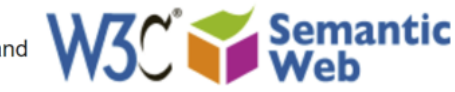

vision of the Web of linked data. Semantic Web technologies enable people to create data stores on the Web, build vocabularies, and write rules for handling data. Linked data are empowered by technologies such as RDF, SPARQL, JSON-LD, OWL, SHACL and SKOS.

The goal of this wiki is to provide a "first stop" for more information on Semantic Web technologies, in particular on Semantic Web Standards published by the W3C. It does not aim to give a complete set on information on Semantic Web related events, conferences, ontologies or community efforts. There are already a number of sites maintained by the community that users can refer to (see some below).

> Learn Books, Presentations &, FAQ&

Main areas of SW Linked Data&, Vocabularies&, Queries&, Inference&, Vertical Applications&

The Standards

RDF, OWL, SPARQL, RDFa, JSON-LD, SKOS, RDFS, GRDDL, POWDER, PROV, RIF, SAWSDL, RDB2RDF, SHACL

**Usage Examples** Look at what others have done

**Develop** Consult the list of available development tools

> **Official publications W3C SW Publications®**

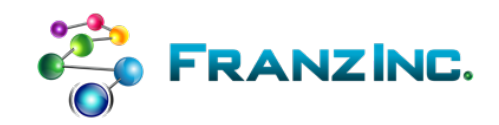

**Recent changes Tools Books** Validators Other W3C resources

**Main Page** 

**Semantic** Web

**Activity news Publications** Logos, buttons Activity home page

W3C RSS feeds

**Activity newsfeed** W3C blogs Use cases, case studies

Account request **W3C Member** Public

**Tools** 

What links here Delated elements

# Where is RDF Used

- Nearly every Fortune 500 company is building SKOS taxonomies
- In Linked Open Data for public data and enterprise data

• Nearly every Fortune 500 company is building Knowledge Graphs

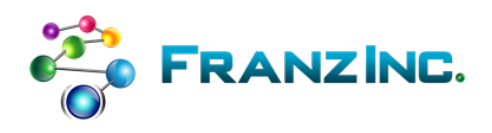

#### RDF for taxonomies and ontologies

- All Fortune 500 companies are now building taxonomies, almost all of them RDF based
	- To improve search over documents
	- To improve NLP processes
	- To harmonize documents, databases, and processes
	- To build knowledge graphs
- Most taxonomies and ontologies are meant to be crossenterprise and therefore mostly open source
- Two examples:

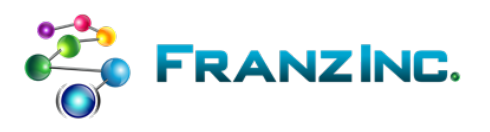

#### RDF based open source taxonomies and ontologies: Healthcare and Life Sciences are furthest ahead

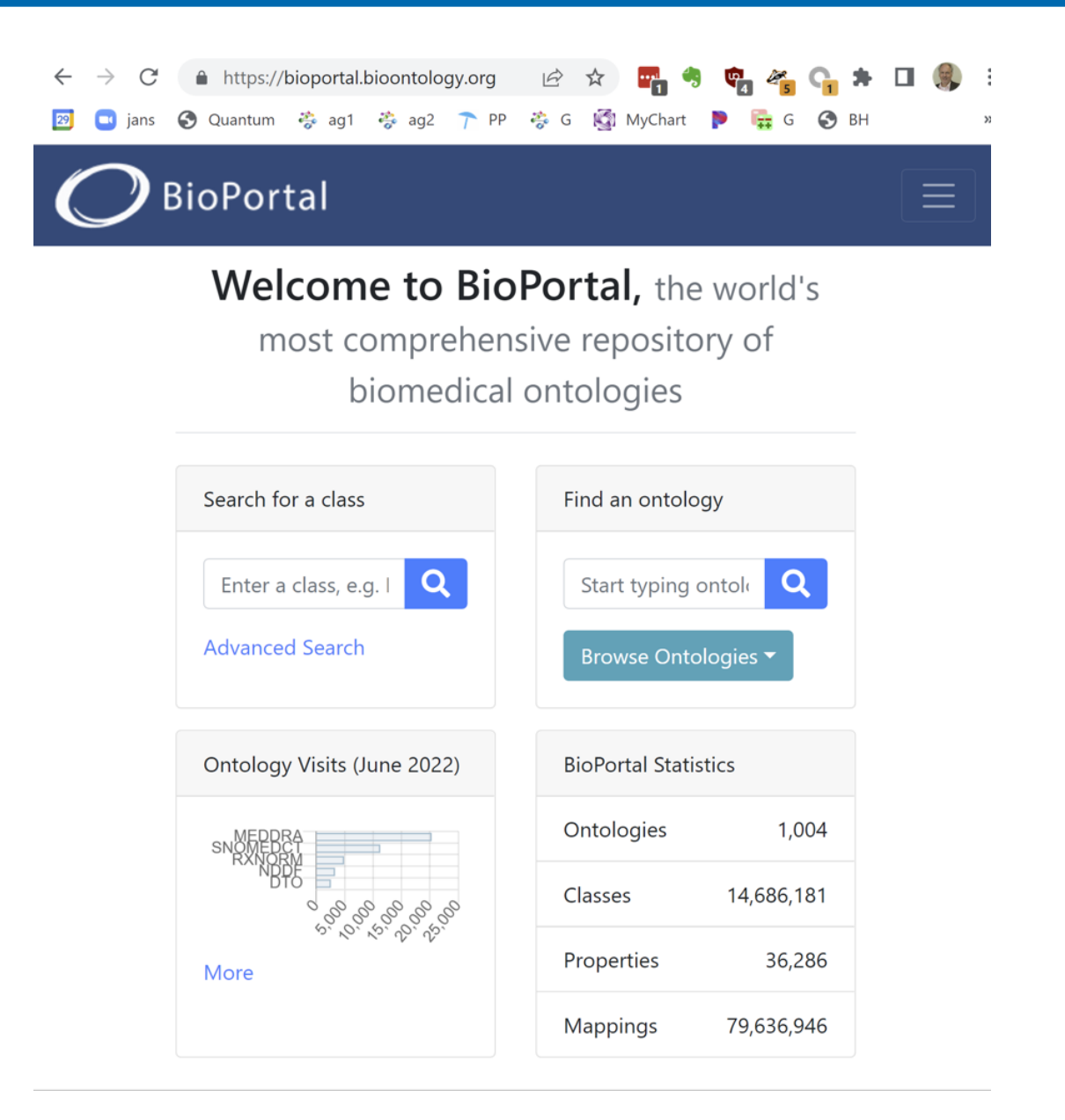

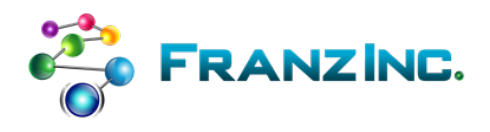

### 20 banks worked together to get a **Financial Industry Business Ontology**

#### **About FIBO**

The Financial Industry Business Ontology

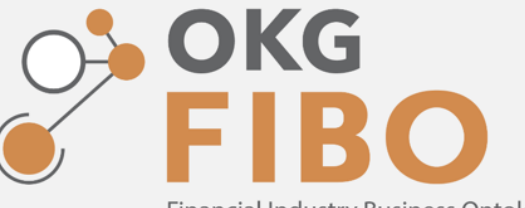

**Financial Industry Business Ontology** 

The Financial Industry Business Ontology (FIBO) defines the sets of things that are of interest in financial business applications and the ways that those things can relate to one another. In this way, FIBO can give meaning to any data (e.g., spreadsheets, relational databases, XML documents) that describe the business of finance.

FIBO is hosted and sponsored by the Enterprise Data Management Council (EDMC) and is published in a number of formats for operating use and business definitions. FIBO is a trademark of EDM Council, Inc. It is also standardized by the Object Management Group (OMG).

FIBO is developed as an ontology in the Web Ontology Language (OWL). The language is codified by the World Wide Web Consortium (W3C), and it is based on Description Logic. The use of logic ensures that each FIBO concept is framed in a way that is unambiguous and that is readable both by humans and machines.

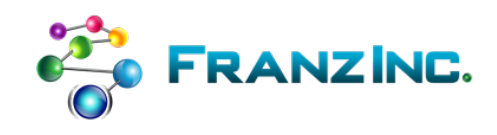

## Linked Open Data (public)

• (semi) public (meta) data available in various RDF formats or even fully formed Knowledge Graphs

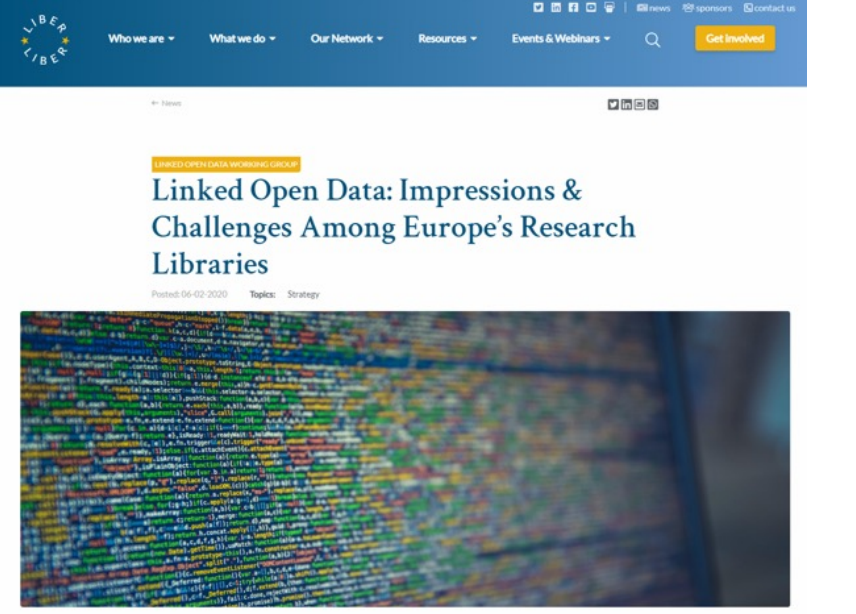

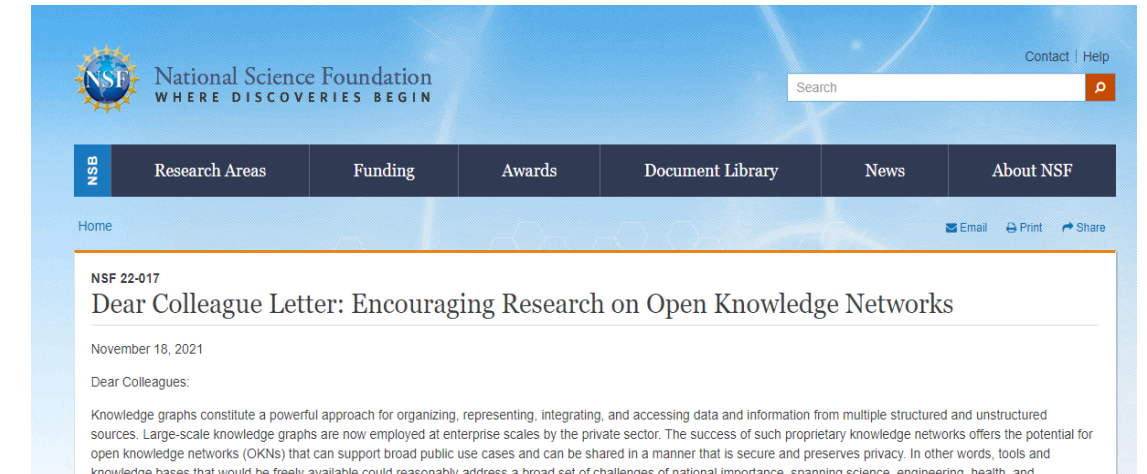

knowledge bases that would be freely available could reasonably address a broad set of challenges of national importance, spanning science, engineering, health, and commerce. Indeed, the recently-released report from the National Security Commission on AI stated, "Open knowledge networks (or repositories) with massive amounts of world knowledge could fuel the next wave of [artificial intelligence] exploration, driving innovations from scientific research to the commercial sector." With this Dear Colleague Letter (DCL), NSF invites principal investigators (PIs) to submit proposals that contribute to OKN research and practice. Proposals can be submitted to

core programs as Small projects within the Directorate for Computer and Information Science and Engineering (CISE). This spans the following divisions and programs: Computing and Communication Foundations (CCF) and Information and Intelligent Systems (IIS) divisions and the Office of Advanced Cyberinfrastructure (OAC), as well as the Secure and Trustworthy Cyberspace (SaTC) program.

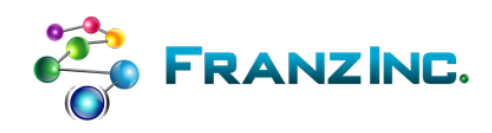

### Linked Open Data (enterprise)

Create enterprise digital asset catalogs to get a handle on  $\bullet$ your data lakes

data.world powers the next-generation of

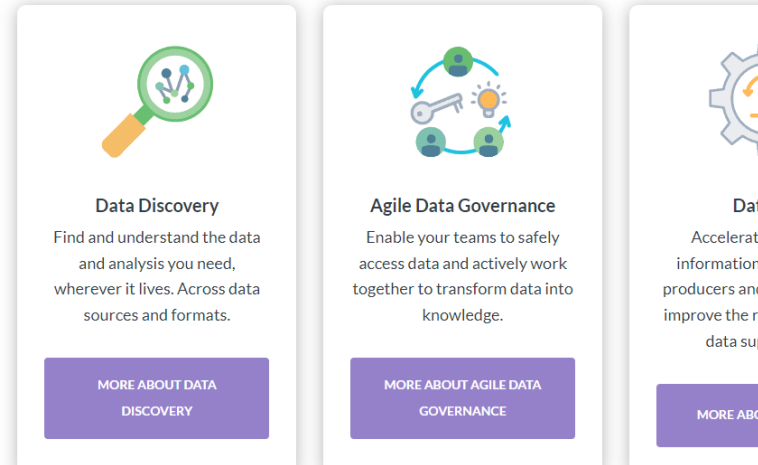

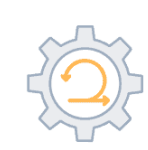

**DataOps** Accelerate the flow of information between data producers and consumers and improve the resiliency of your data supply chain.

MORE ABOUT DATAOPS

#### **Explore the world's largest** collection of open data

As part of our Public Benefit Mission, we host the world's largest free and open data resource. Discover and share impactful data, run queries using SQL or SPARQL in your browser, connect to your favorite tools, and work together to solve problems faster.

Do you have a problem or project that could benefit from a network of data problem solvers? We'd love to hear from you!

**JOIN OUR MISSION** 

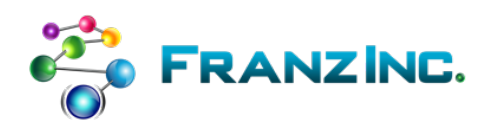

#### It started in the Semantic Web Community

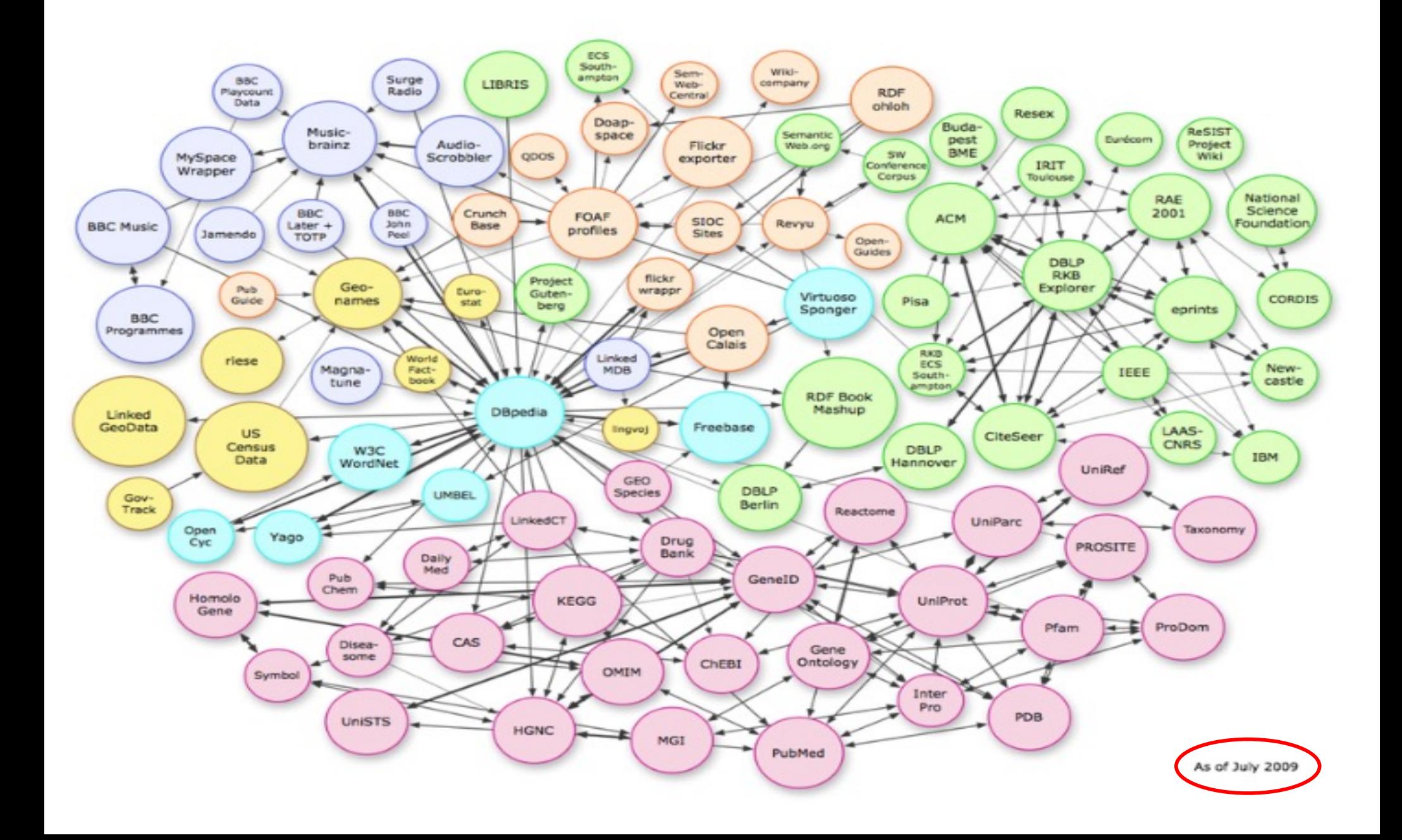

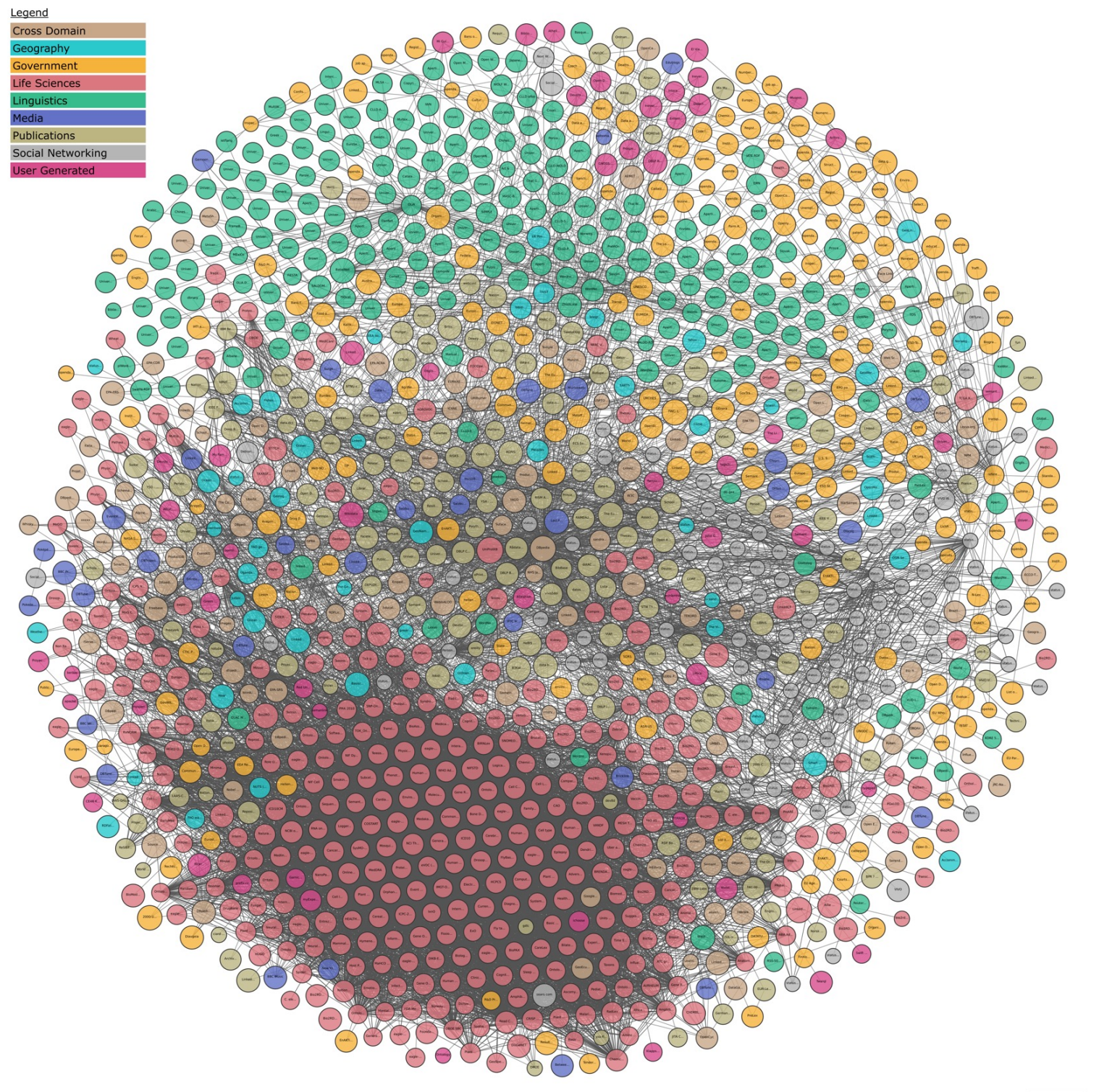

# Linked Open Knowledge 2022

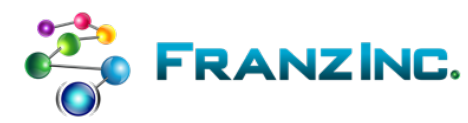

### Federated queries over Linked Data

- What is the median income of the area where Barack Obama was born?
	- DPBedia to find Birthplace -> GeonamesID
	- GeoNames database to find other GeonamesIDs within 10 miles
	- Census to find median income for GeonamesIDs

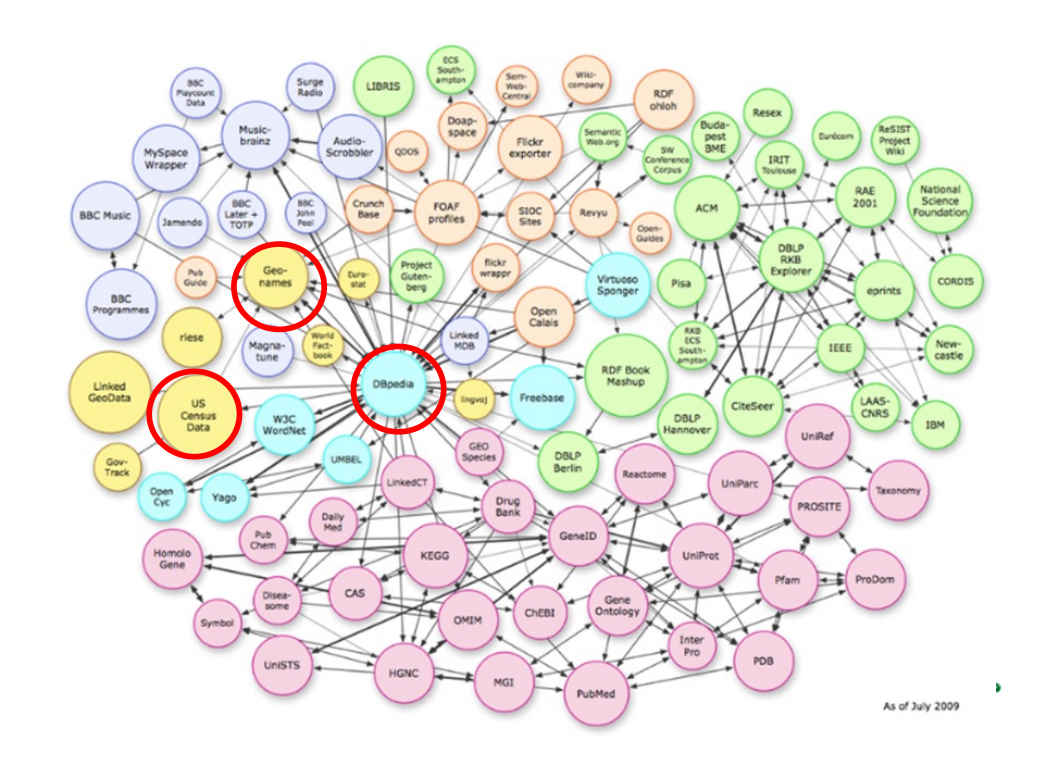

# Using service calls in SPARQL

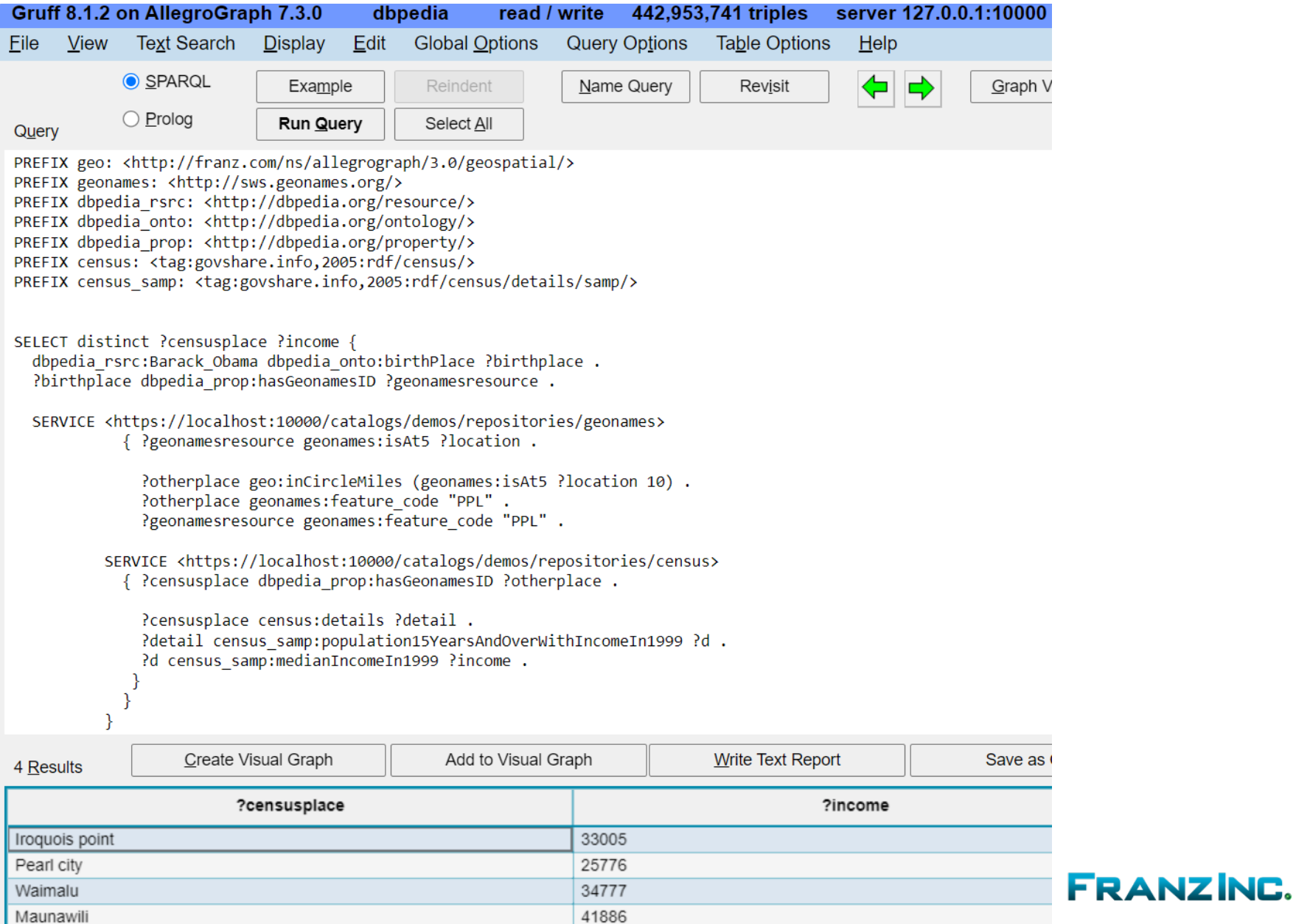

## Knowledge Graphs on the rise

**Gartner** 

#### **Gartner Hype Cycle for Emerging Technologies, 2019**

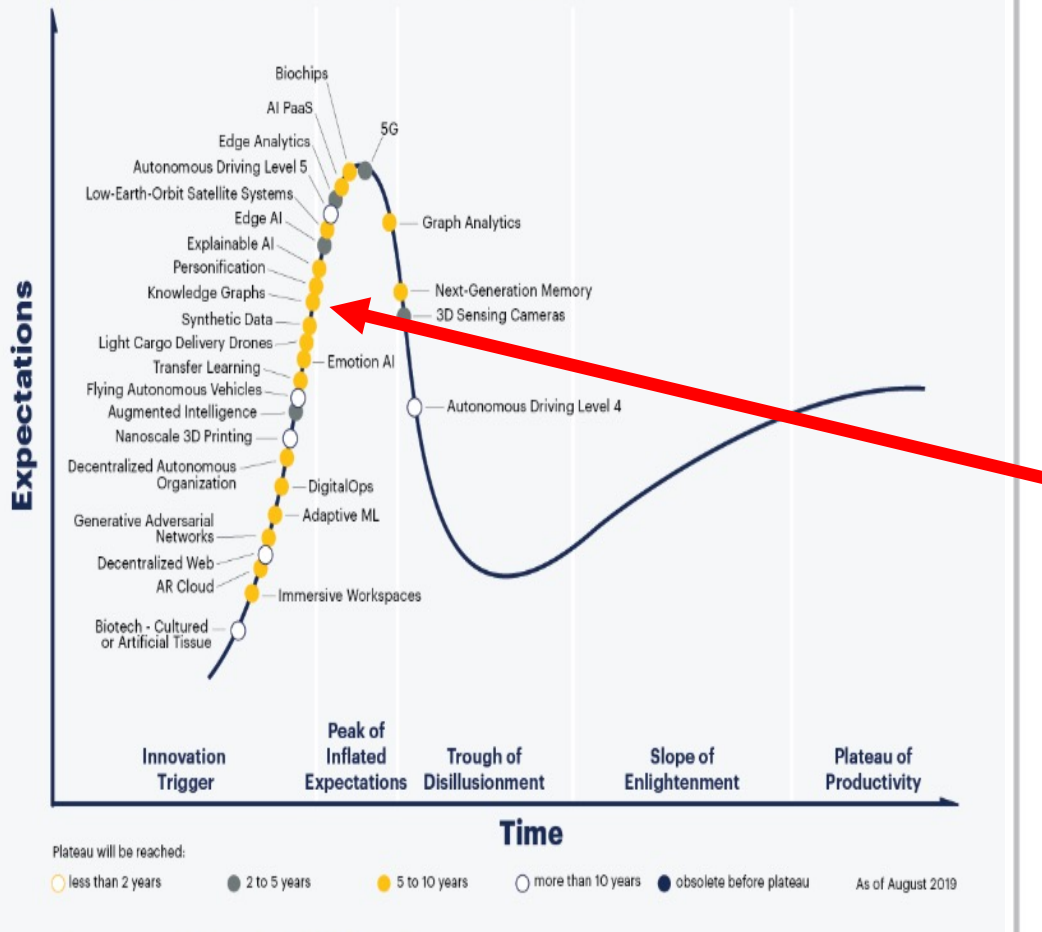

#### gartner.com/SmarterWithGartner

Source: Gartner @ 2019 Gartner, Inc. and/or its affiliates. All rights reserved.

#### **Hype Cycle for Emerging Technologies, 2018**

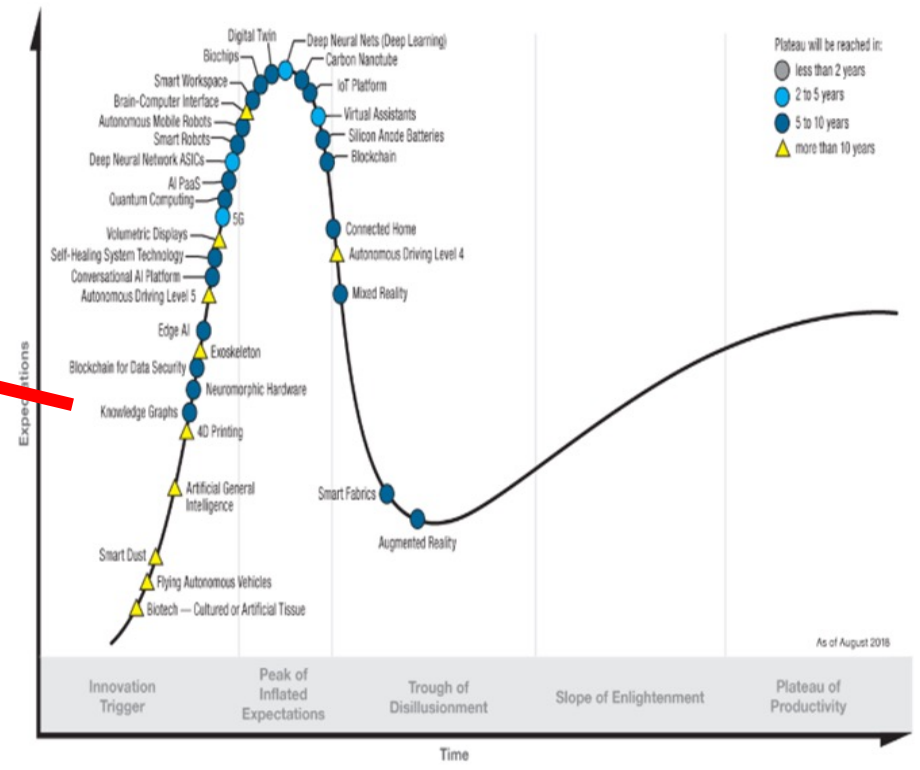

#### gartner.com/SmarterWithGartner

Source: Gartner (August 2018) © 2018 Gartner, Inc. and/or its affiliates. All rights reserved.

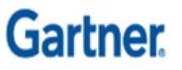

#### All the big ones in the US heavily investing in it

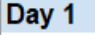

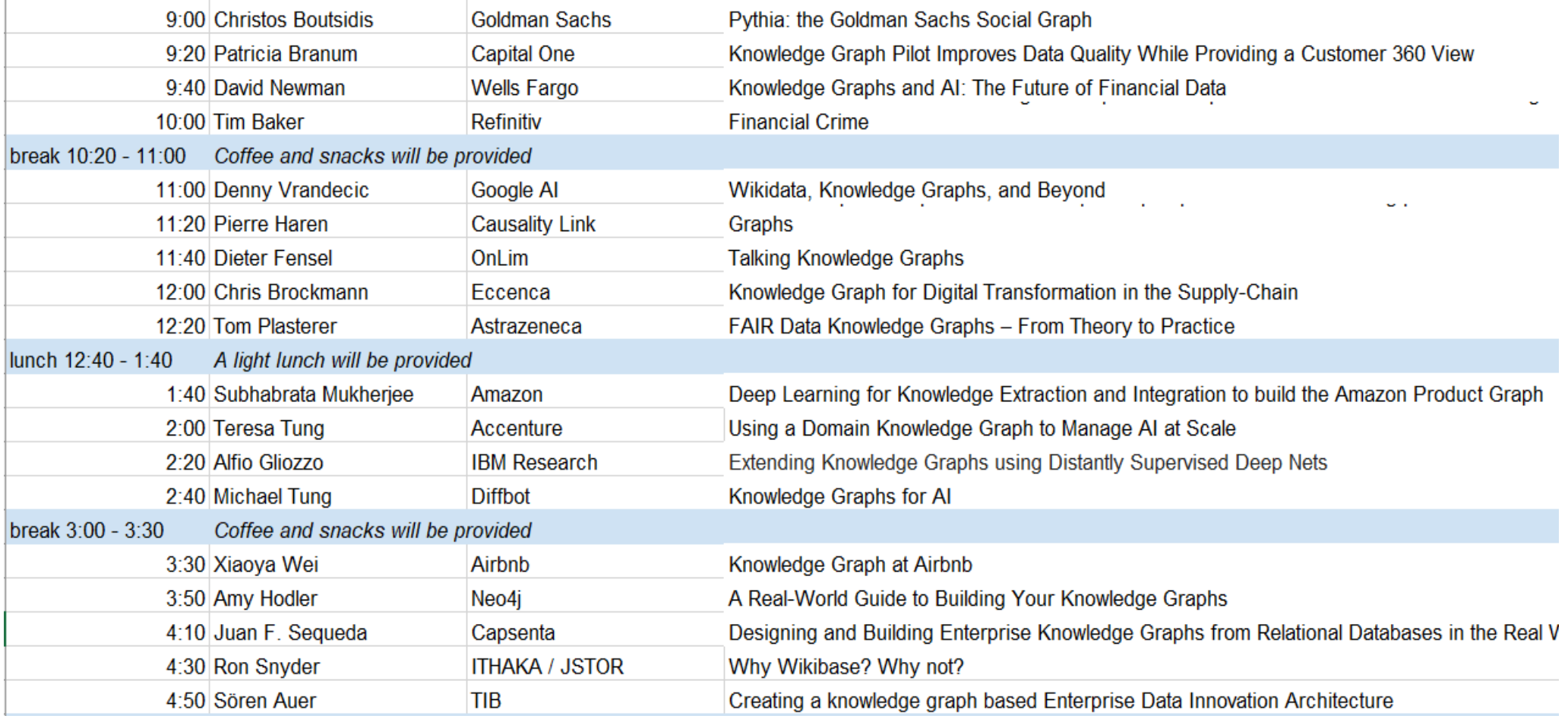

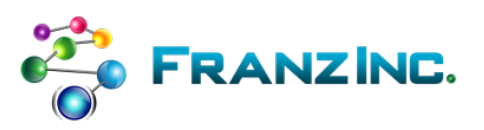

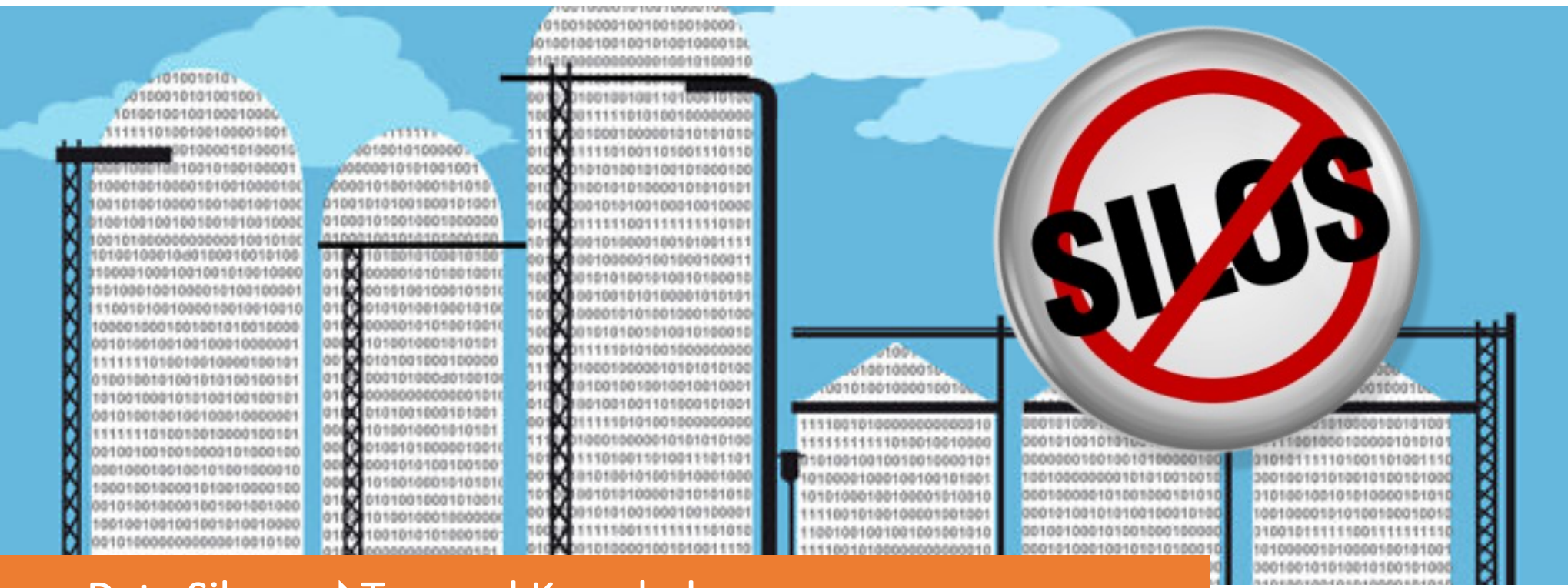

#### Data Silos Trapped Knowledge

- Enterprises lack a **single source of truth** on their customers and their data
- Data scientists are expensive and waste 90% of their time on prep
- Current solutions (ETL, Data Lakes, MDM, Neo4J) **exacerbate the Silo problem**

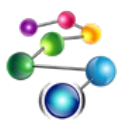

*CONFIDENTIAL – Do not copy or redistribute*

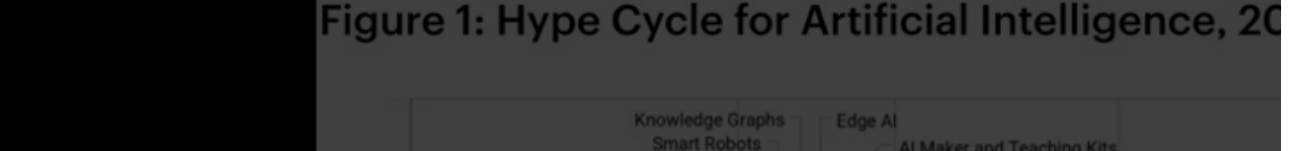

#### • **Knowledge Graphs:**

- **Silo removal**
- **KGs make Artificial Intelligence truly Intelligent**
- **Basis for Enterprise Data Fabrics**

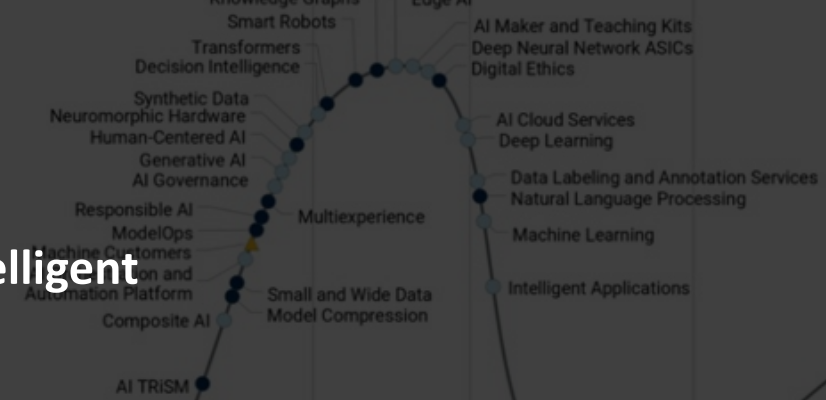

• **LinkedIn, ebay, Uber, Airbnb, Apple, Google, etc. are building Knowledge GraphsTIME** 

m

Plateau will be reached: < 2 vrs. 2 -5 vrs. 6 5-10 vrs. A >10 vrs. 8 Obsolete before plateau

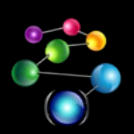

*CONFIDENTIAL – Do not copy or redistribute*

# Graph Market will grow from \$1.9 billion in 2021 to \$5.1 billion by 2026, CAGR of 22.5%

# Gartner Client inquiry interest in data fabric in 2021 is approx. 900% of that in 2019

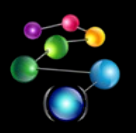

- [https://www.marketsandmarkets.com/PressReleases/graph-database.a](https://www.marketsandmarkets.com/PressReleases/graph-database.asp)sp *CONFIDENTIAL – Do not copy or redistribute* Gartner-Top Strategic Technology Trends for 2022:Data Fabric
	-

# Graph > Knowledge Graph > Data Fabric

#### #3 Watch out for graph databases

Carl Olofson, Research Vice President, IDC

- Next revolution in database technology
- Potential for 600% growth over the decade
- Will slowly gain traction over the next five years
- Lots of use cases but not well understood
	- Semantic use cases (lots of Al examples)
	- o Property graphs with dozens of use cases
- Graph databases dramatically different from traditional RDBMS

#### **Gartner**

#### Top Strategic Technology Trends for 2022: Data Fabric

Published 18 October 2021 - ID G00749680 - 15 min read

By Mark Beyer, Ehtisham Zaidi, and 2 more

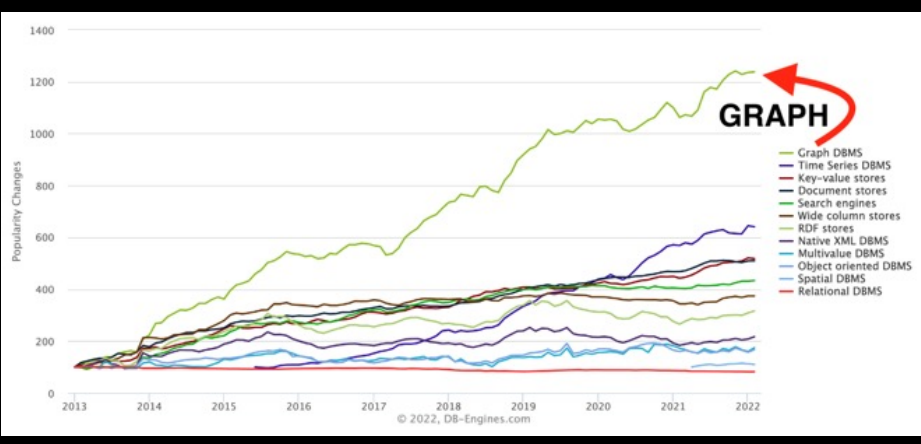

CONFIDENTIAL - Do not copy or redistribute

# Knowledge Graphs are the Key to Data Fabrics

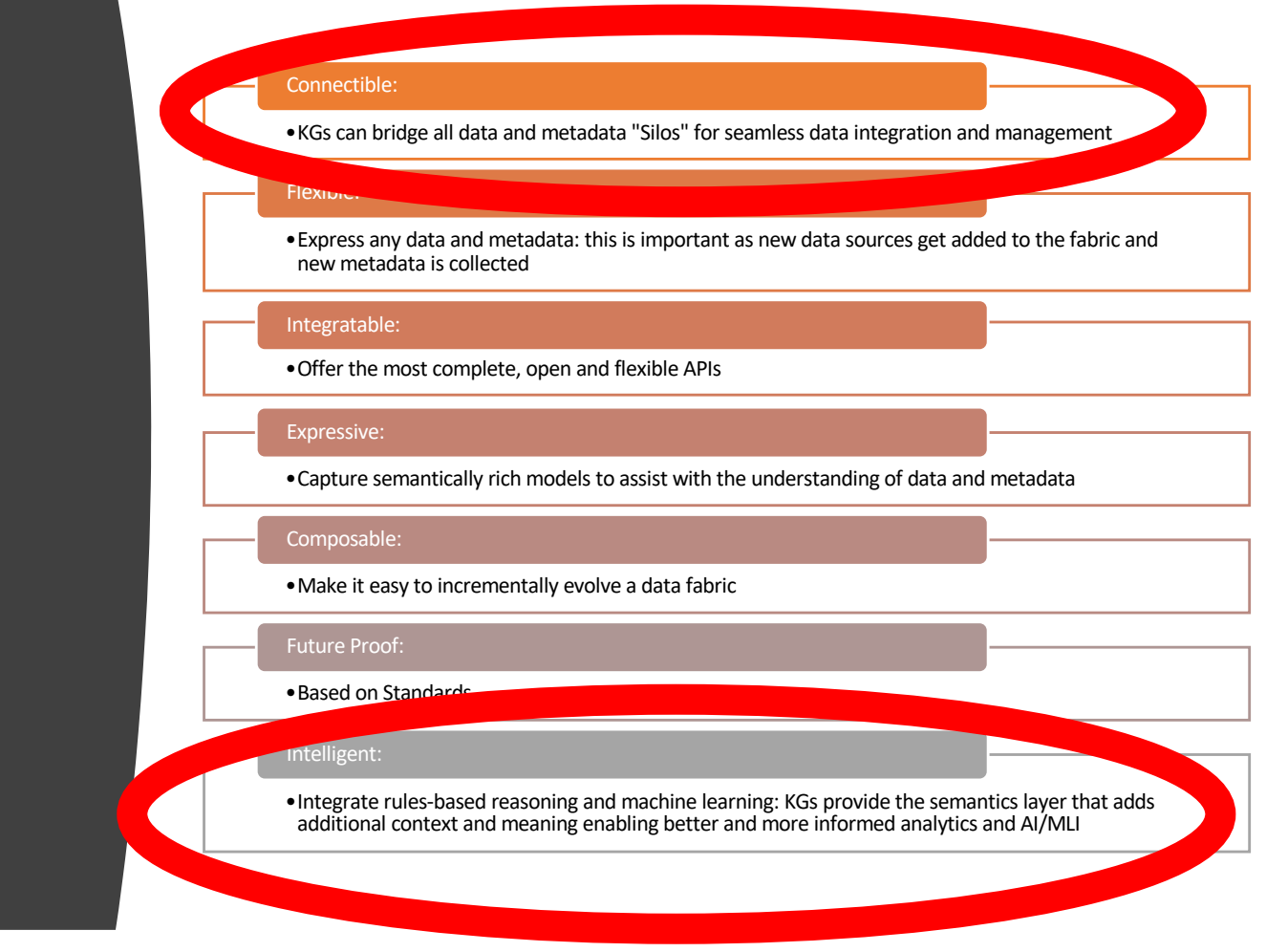

*CONFIDENTIAL – Do not copy or redistribute*

**CO** FRANZING

#### An example open source knowledge graph for Long Covid Research

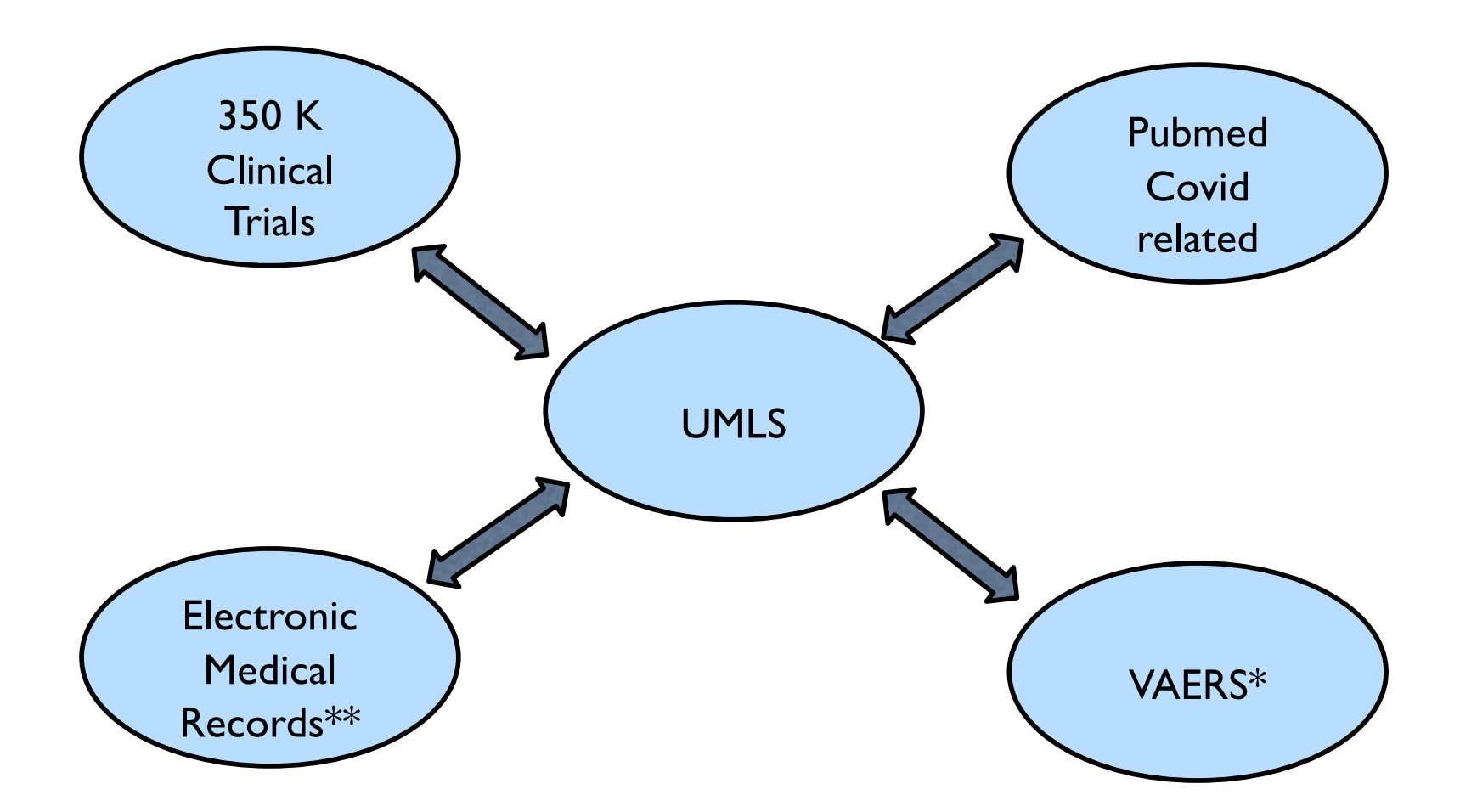

\* Adverse vaccine reactions

\*\* Synthea

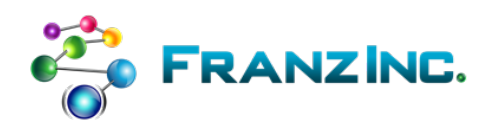

#### Used by Long Covid Researchers

#### ag-healthcare Gruff 8.1.0 on AllegroGraph 7.2.0 read / write 470,831,141 triples server localhost:10035

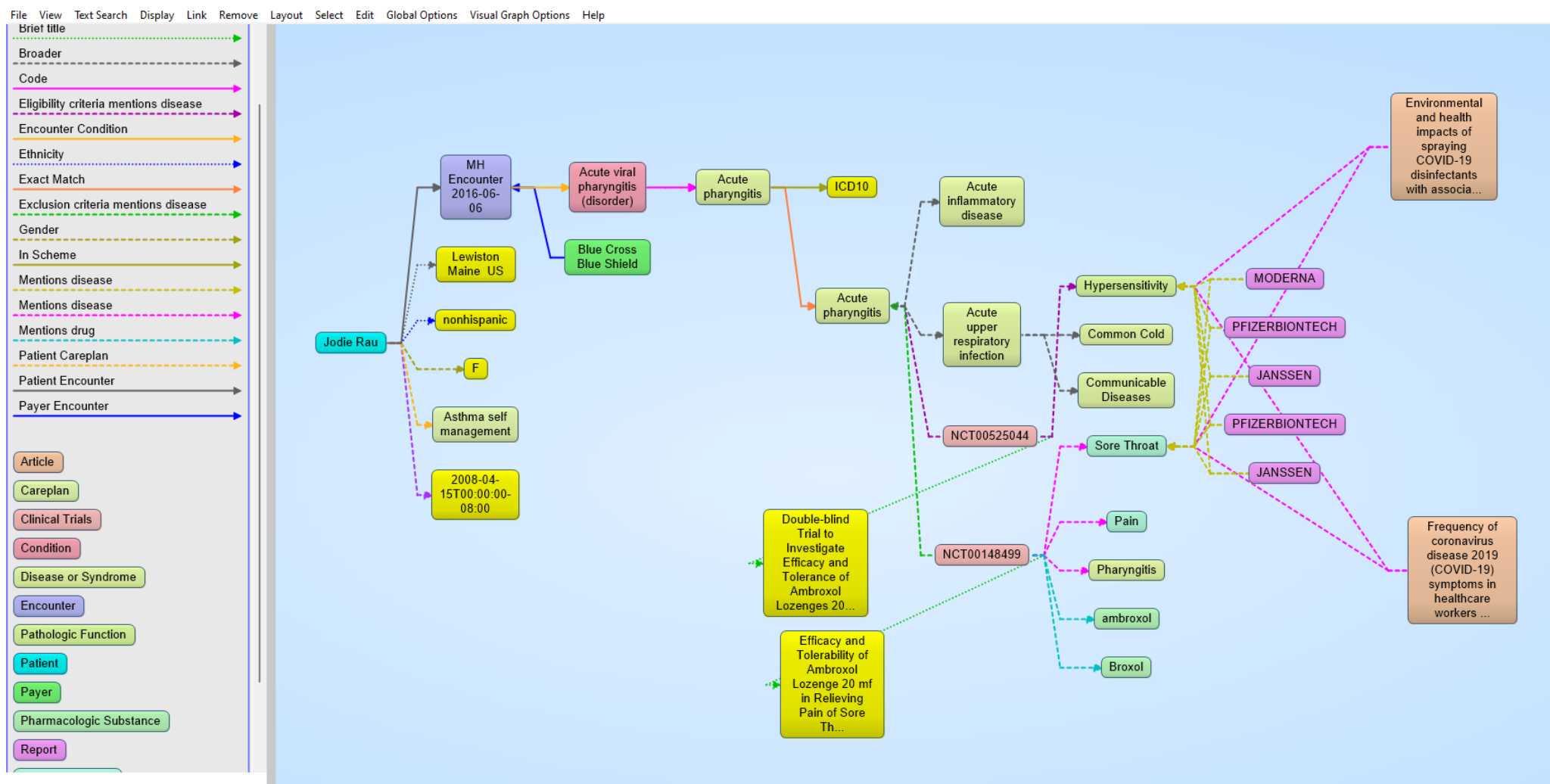

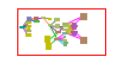

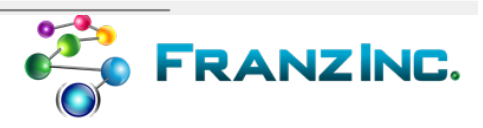

#### Gruff 8.1.0 on AllegroGraph 7.2.0 ag-healthcare read / write 470,831,141 triples server localhost:10035

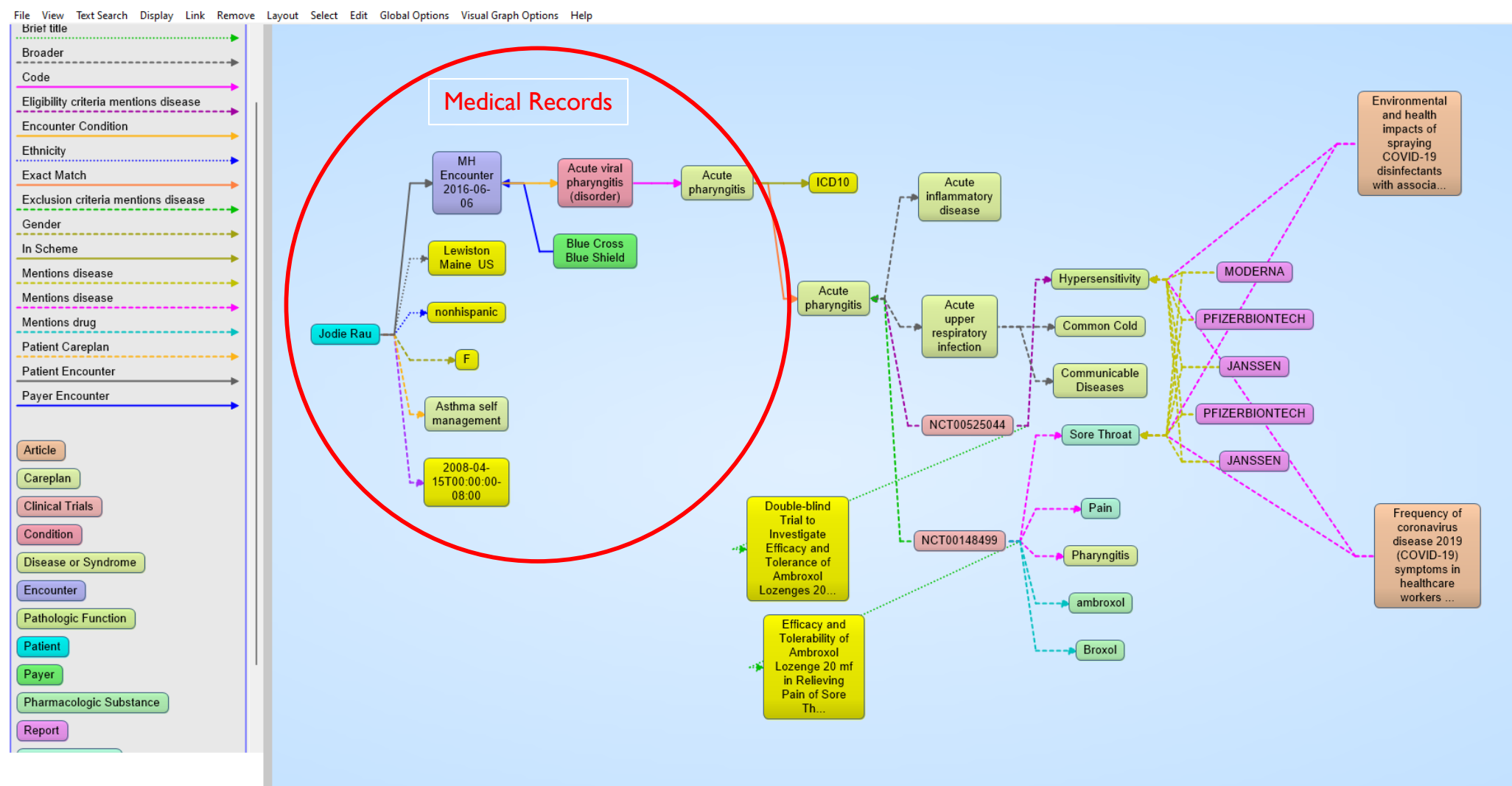

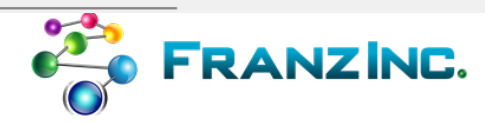

#### ag-healthcare read / write 470,831,141 triples server localhost:10035 Gruff 8.1.0 on AllegroGraph 7.2.0

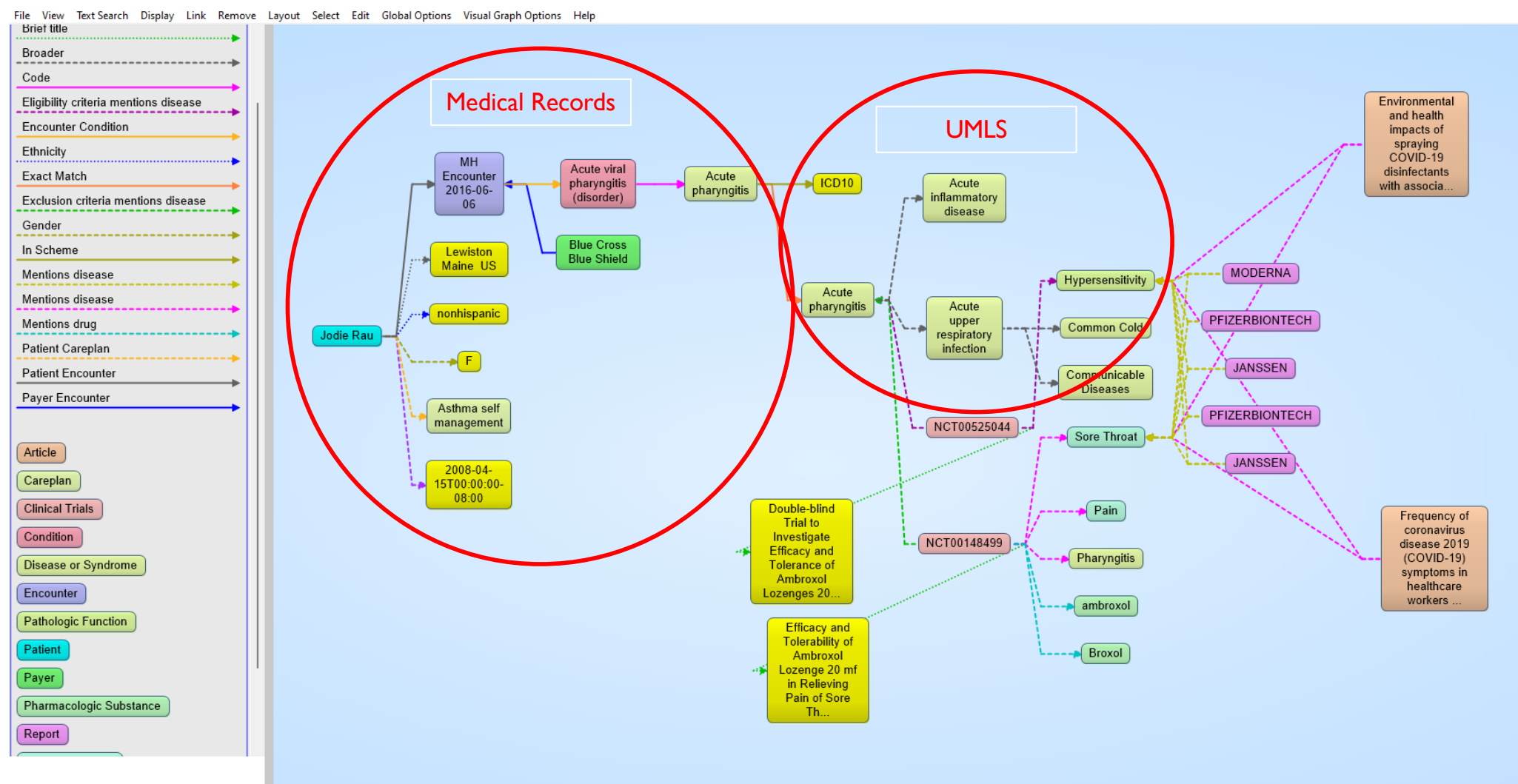

 $\frac{32}{100}$  FRANZINC.

#### ag-healthcare read / write 470,831,141 triples server localhost:10035 Gruff 8.1.0 on AllegroGraph 7.2.0

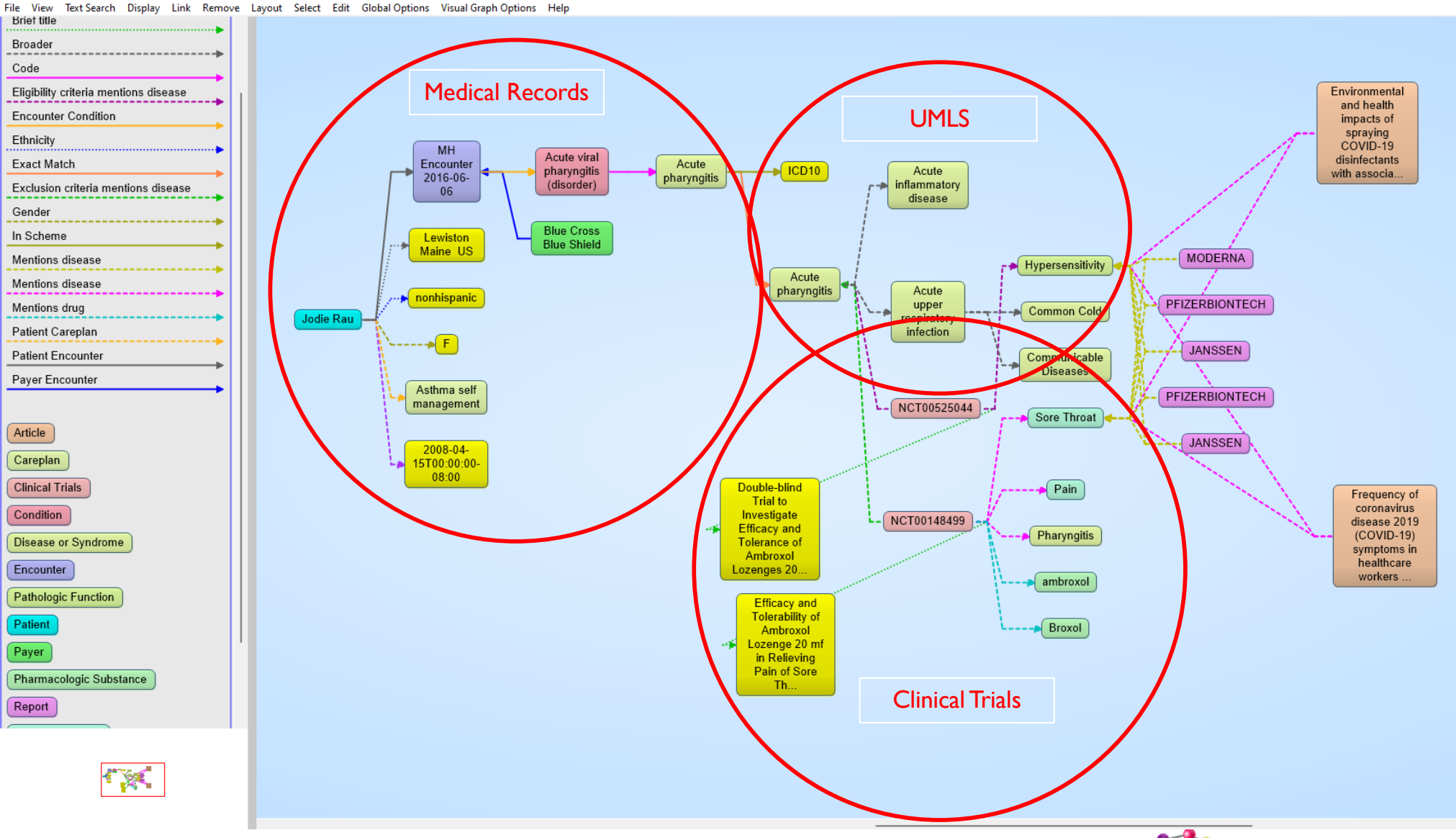

 $\frac{32}{20}$  FRANZINC.

#### ag-healthcare read / write 470,831,141 triples server localhost:10035 Gruff 8.1.0 on AllegroGraph 7.2.0

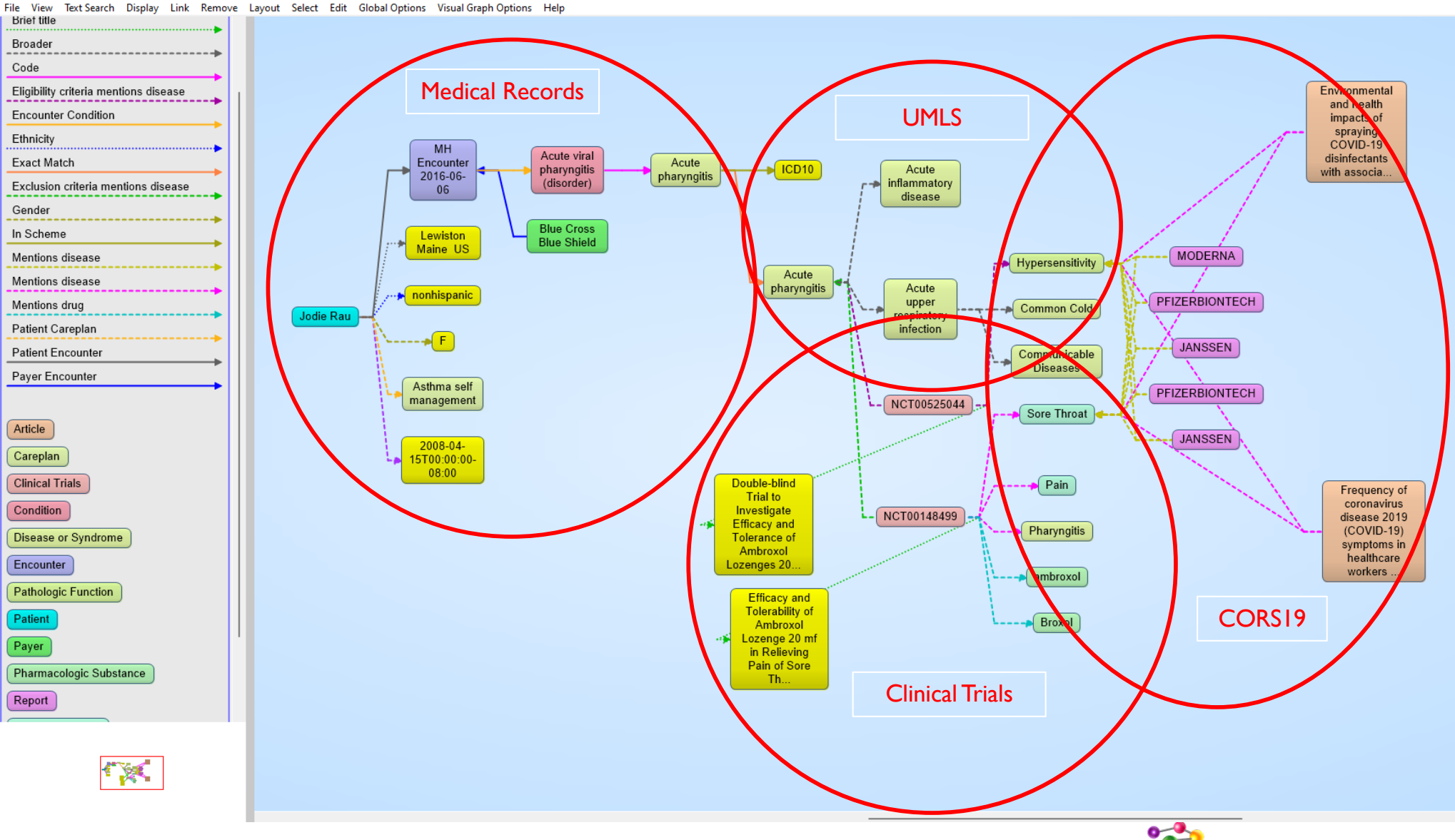

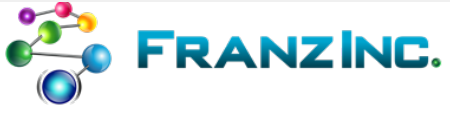

#### Gruff 8.1.0 on AllegroGraph 7.2.0 ag-healthcare read / write 470,831,141 triples server localhost:10035

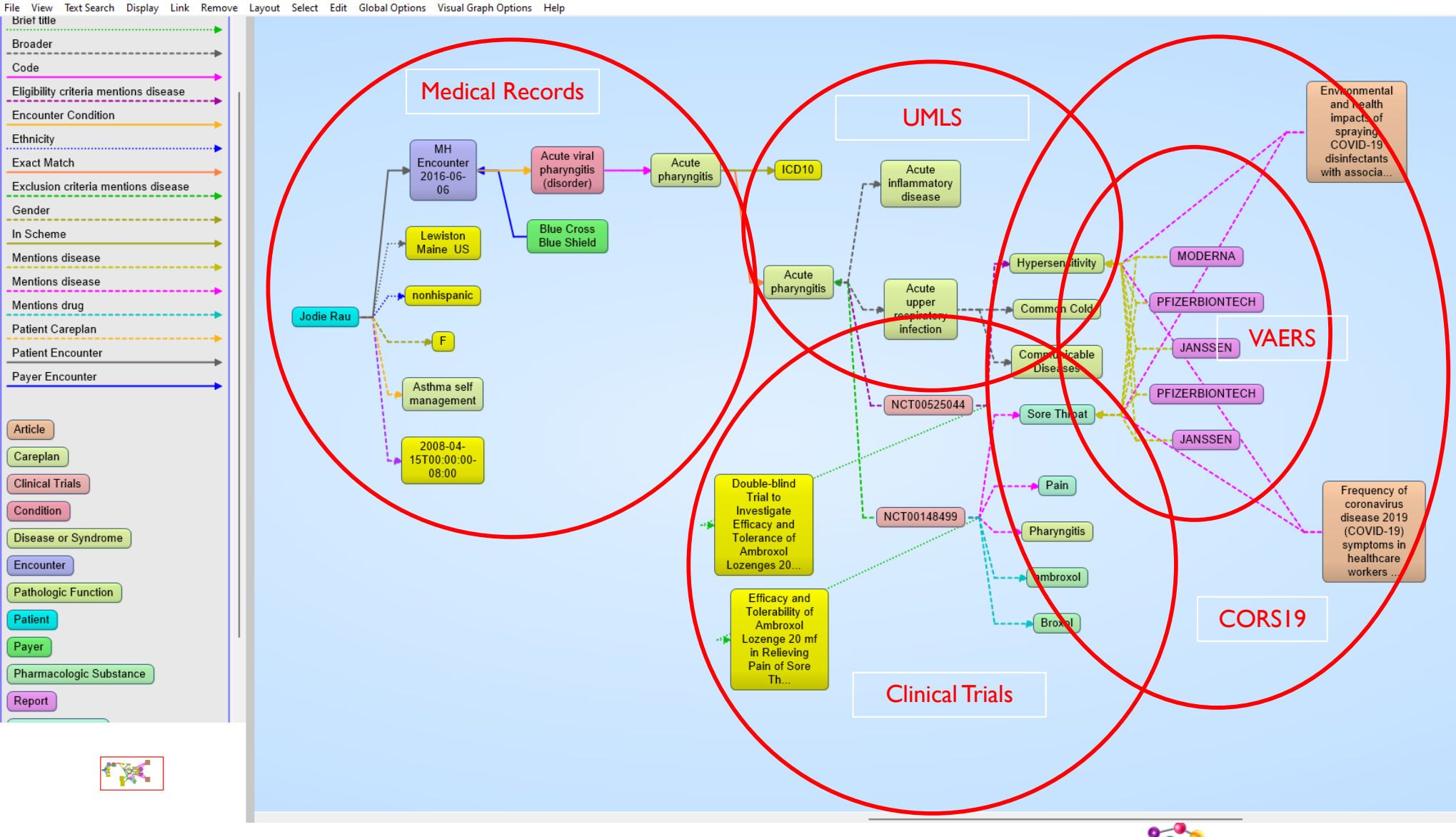

**SEO FRANZINC.** 

## Now onto JSON-LD

• Knowledge Graphs are getting popular very fast but developers a little bit scared to learn the W3C Semantic Stack.

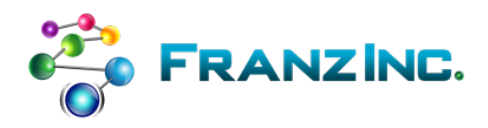

# How do you make it easy as MongoDB to

• Add data to a knowledge graph

• Retrieve data from a knowledge graph

• Validate your data

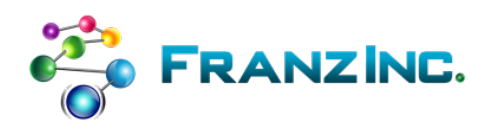

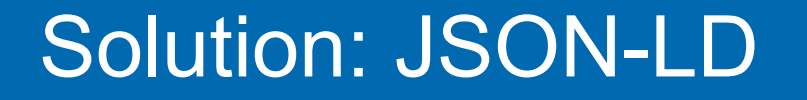

• JSON-LD will help you add, retrieve, validate, and delete objects to a Knowledge Graph as easy as MongoDB

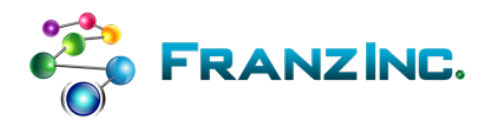

## First about JSON: it somehow won

- Messaging:
	- the lingua franca for messaging and data exchange
- Configuration:
	- JSON is replacing XML for configuration of nearly anything
- Document and key/value store:
	- JSON is the main data format stored in Document Stores (Couchbase, Mongo, etc…)

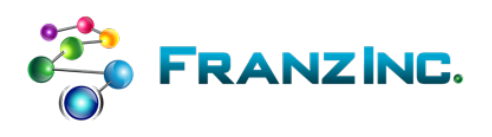

## JSON – the good

- Simple standard:
	- Json.org spec is 5 pages, XML spec on W3C = 60 pages  $\odot$
	- only a few datatypes and with arrays!
	- you can make your own complex data types if you want
- Easy to read and parse by humans and machines
- Easy to store in document stores
- Easy to program: support in every programming language

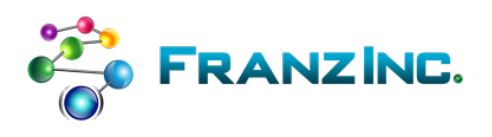

# When JSON runs into trouble

- In a hospital setting you might have > 1000 JSON types that stream between various sources and knowledge graphs
- All objects need to be persisted in a data lake but I don't want to create silos of document stores
- If I look at any random JSON object I have to find from the code to see what it means
- There are graphs in the data but how do I point from one object to the other in a standardized way?

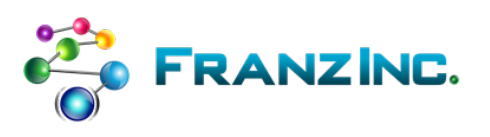

## We need our JSON to have Semantics

- Every JSON object needs an Identity that other objects can point to
- Every JSON object needs a Type
- Every Type has an ontology (schema) that describes
	- The attributes and datatypes
	- Links to other types of objects
	- Version information, links to processes and apps that use it
- And a standard Validation Language

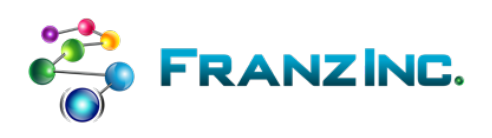

## JSON-LD = 100 % JSON +

- Add basic schema support to JSON: (but SHACL more complete)
- Add semantics to JSON objects: what does this attribute mean
- Designed to link JSON objects together
- Enables joins and graph search in document stores

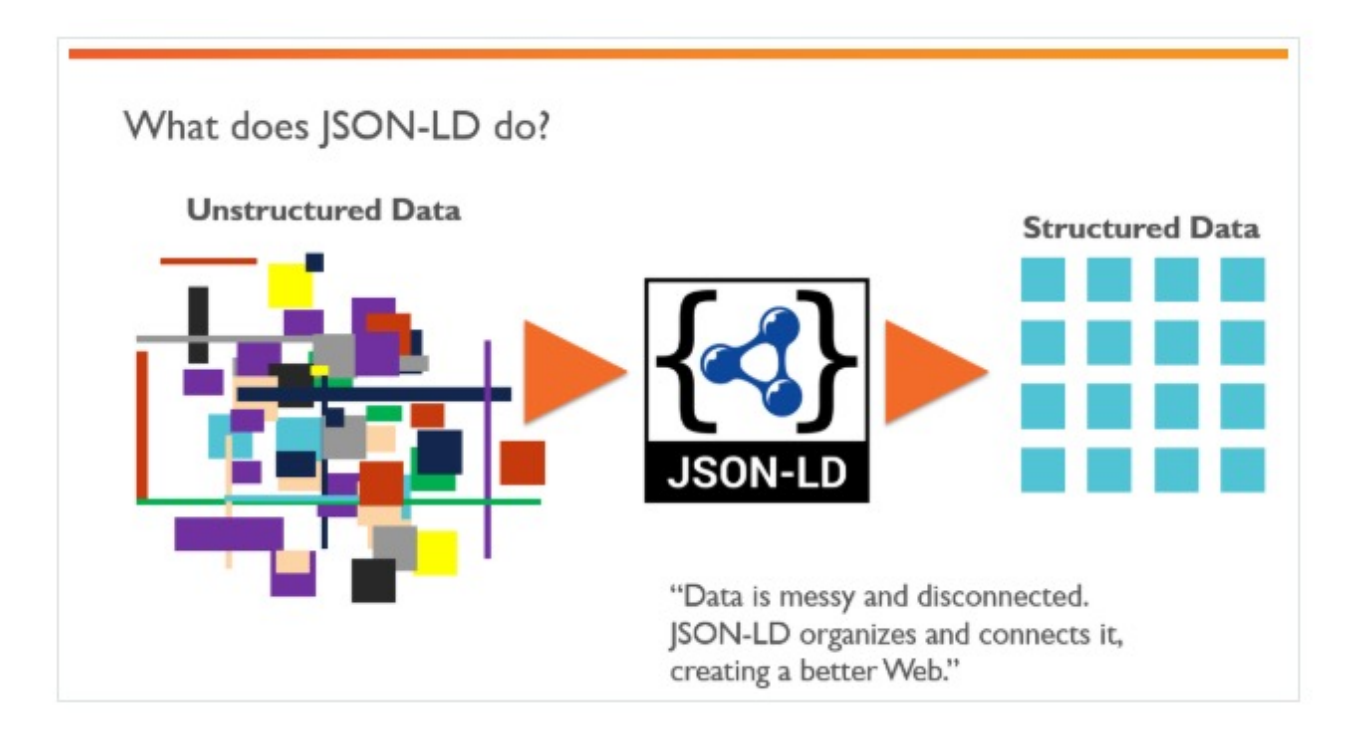

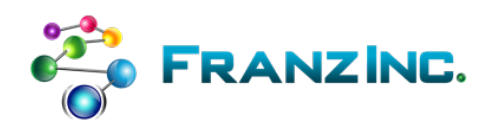

## Learn from JSON-LD.ORG

#### **JSON-LD Playground**

Play around with JSON-LD markup by typing out some JSON below and seeing what gets generated from it at the bottom of the page. Pick any of the examples below to get started.

NOTE: The playground uses jsonld.js which conforms to JSON-LD 1.0 syntax, API, framing, and errata, the W3C Community Group JSON-LD 1.1 syntax, API, and framing drafts, and partial support of the W3C Working Group JSON-LD 1.1 syntax, API, and framing drafts. Also see the classic JSON-LD 1.0 playground and the RDF Distiller.

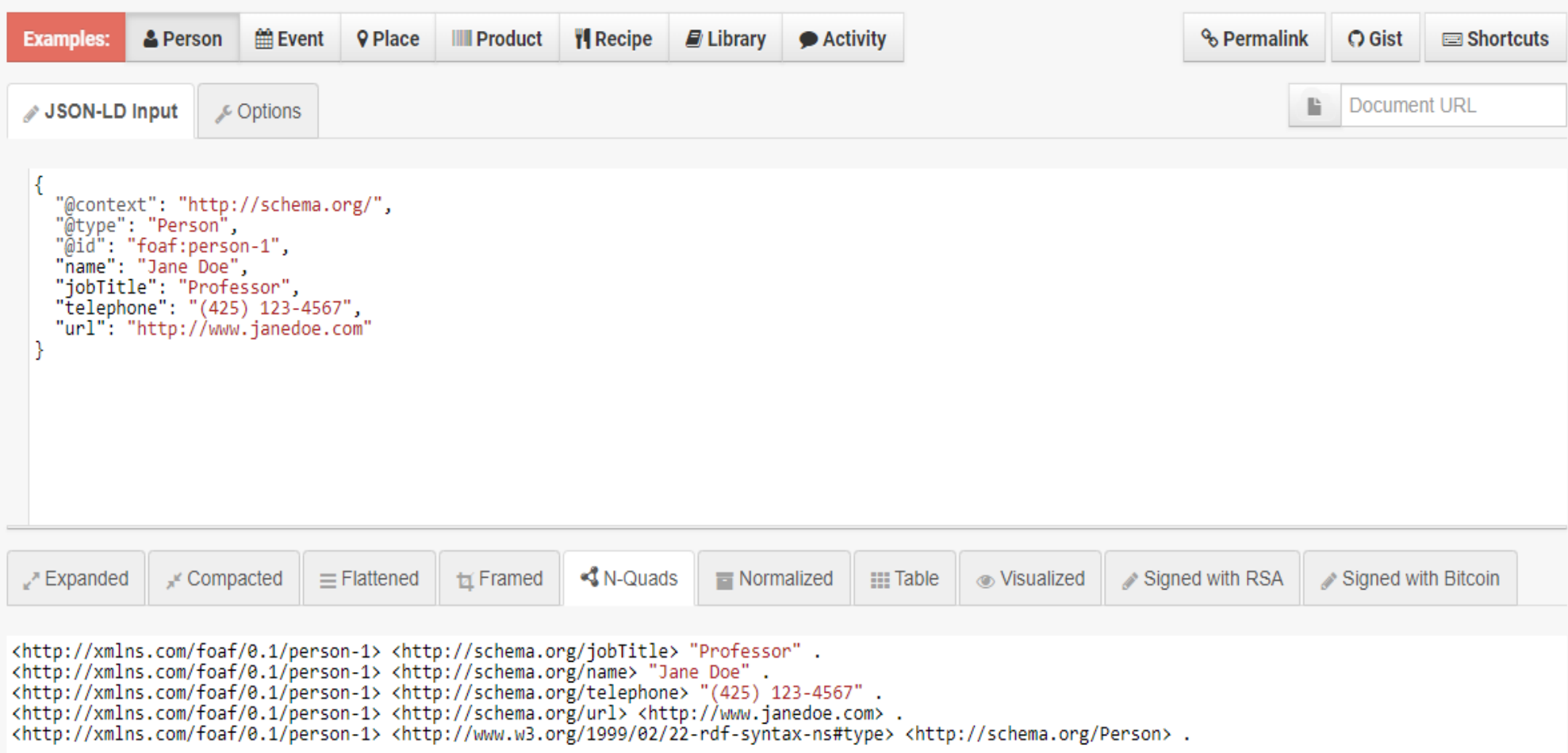

# It is everywhere: let's look at this product

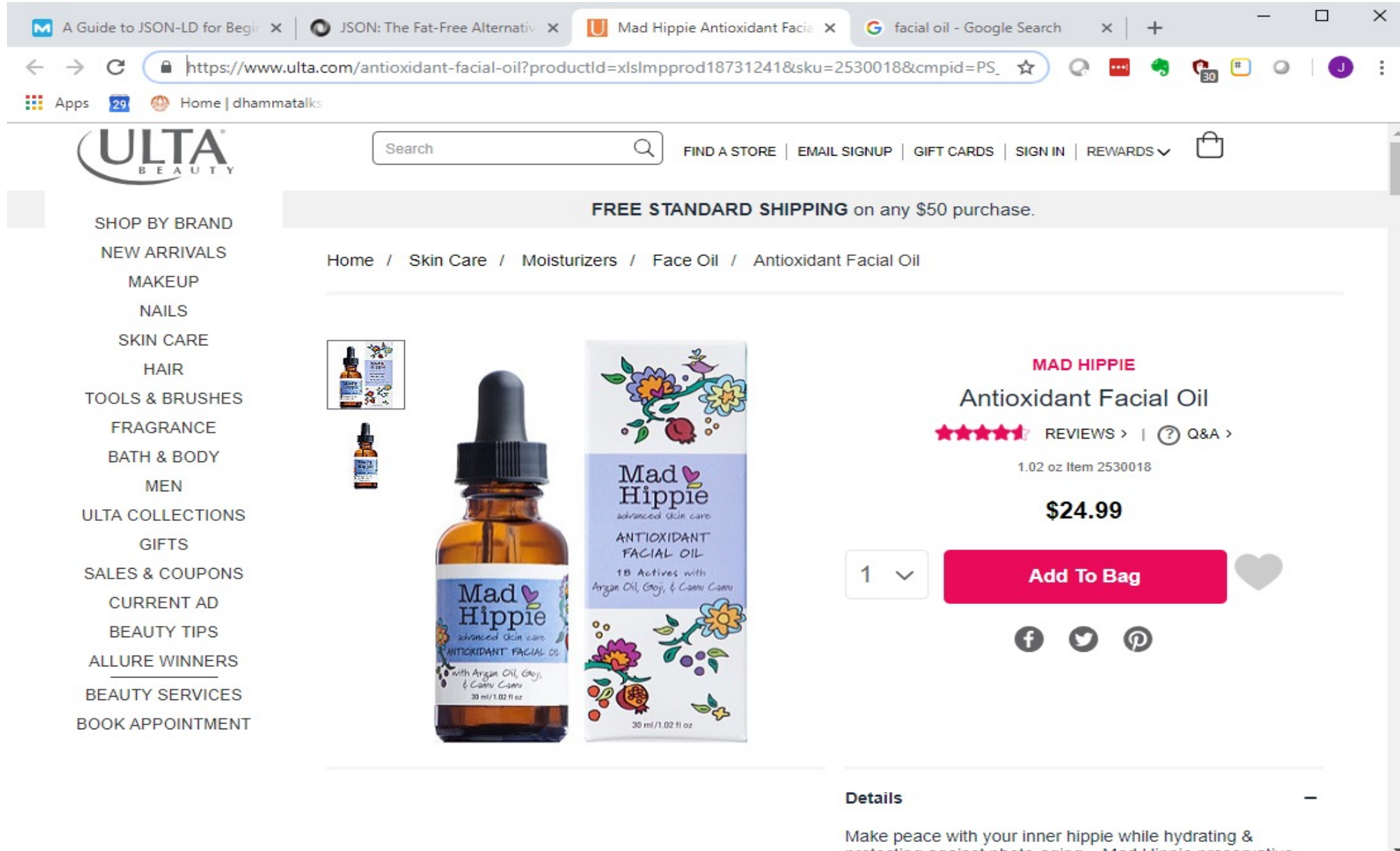

#### Search for @context in the source

micr- πετρεί/γωωνισταιτοπηρεύτες ταιχεί- Seit ταυτημέλ- ο ματαππανταέδειτρείση- min υψυλ αρρύτητωσης έρυψα Annunningwyyyaty/γραγγιών/ </div></div>

<div id='js-mobileBody'><div class="ProductPage" data-reactroot=""><div class="BaseLayout"><div class="ProductPage widthConstrainer"> <div class="MetaData"><div class="ProductDetail"><div class="ProductDetail wrapper"><script type="application/ld+json"> {"@context":"http://schema.org","@type":"Product","aggregateRating":

{"@type":"AggregateRating","ratingValue":4.6,"reviewCount":66},"description":"Make peace with your inner hippie while hydrating & protecting against photoaging....Mad Hippie's preservative-free Antioxidant Facial Oil is truly the most natural way to moisturize.","brand":"Mad Hippie", "name": "Antioxidant Facial Oil", "image": "https://images.ulta.com/is/image/Ulta/2530018", "productID": "2530018", "offers": {"@type":"Offer","availability":"http://schema.org/InStock","price":"24.99","priceCurrency":"USD"}}</script><div class="Breadcrumb"><script type="application/ld+json">{"@context":"http://schema.org","@type":"BreadcrumbList","itemListElement":[{"@type":"ListItem","position":1,"item": {"@id":"//www.ulta.com/","name":"Home"}},{"@type":"ListItem","position":2,"item":{"@id":"https://www.ulta.com/skin-care?N=2707","name":"Skin Care"}},{"@type":"ListItem","position":3,"item":{"@id":"https://www.ulta.com/skin-care-moisturizers?N=2796","name":"Moisturizers"}}, {"@type":"ListItem","position":4,"item":{"@id":"https://www.ulta.com/skin-care-moisturizers-face-oil?N=27hb","name":"Face Oil"}}, {"@type":"ListItem","position":5,"item":{"@id":"https://www.ulta.com/antioxidant-facial-oil?productId=xlsImpprod18731241","name":"Antioxidant Facial Oil"}}]}</script><ul><li><a class="Anchor Tertiary" href="//www.ulta.com/" target=" self" tabindex="0" data-nav-description="bc home">Home</a><a class="Anchor Tertiary" href="https://www.ulta.com/skin-care?N=2707" target=" self" tabindex="0" data-nav-description="bc - skin care">Skin Care</a><a class="Anchor Tertiary" href="https://www.ulta.com/skin-care-moisturizers?N=2796" target=" self" tabindex="0" data-navdescription="bc - skin care:moisturizers">Moisturizers</a><a class="Anchor Tertiary" href="https://www.ulta.com/skin-care-moisturizers-face-oil?

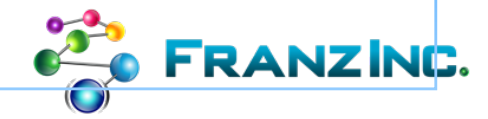

#### JSON alone would lead to confusion, JSON-LD and SCHEMA.ORG to the rescue

```
{"aggregateRating":
   {"ratingValue":4.6,
     "reviewCount":66},
    "description": "Makepeace with your inner hippie while hydrating & protecting against
                   photoaging....Mad Hippie's preservative-free Antioxidant Facial Oil is
                   truly the most natural way to moisturize.",
     "brand":"Mad Hippie",
    "name":"Antioxidant Facial Oil",
    "image":"https://images.ulta.com/is/image/Ulta/2530018",
                                                                            NO Meaning
     "productID":"2530018",
     "offers":
       {"availability":"http://schema.org/InStock",
         "price":"24.99",
         "priceCurrency":"USD"}}
                                                                           WITH Meaning{"@context":"http://schema.org",
 "@type":"Product",
 "aggregateRating":
   {"@type":"AggregateRating",
    "ratingValue":4.6,
    "reviewCount":66},
    "description": "Makepeace with your inner hippie while hydrating & protecting against
                   photoaging....Mad Hippie's preservative-free Antioxidant Facial Oil is
                   truly the most natural way to moisturize.",
     "brand":"Mad Hippie",
    "name":"Antioxidant Facial Oil",
    "image":"https://images.ulta.com/is/image/Ulta/2530018",
    "productID":"2530018",
     "offers":
       {"@type":"Offer",
        "availability":"http://schema.org/InStock",
        "price": "24.99",
         "priceCurrency":"USD"}}
```
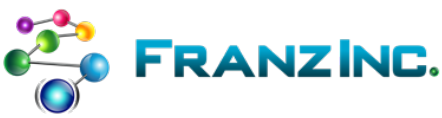

#### Massive e-commerce ontology - schema.org

#### **AggregateRating**

Thing > Intangible > Rating > AggregateRating

The average rating based on multiple ratings or reviews.

[more...]

**NZNC.** 

- Canonical URL: http://schema.org/AggregateRating
- Leave public feedback on this term  $\square$
- Check for open issues.

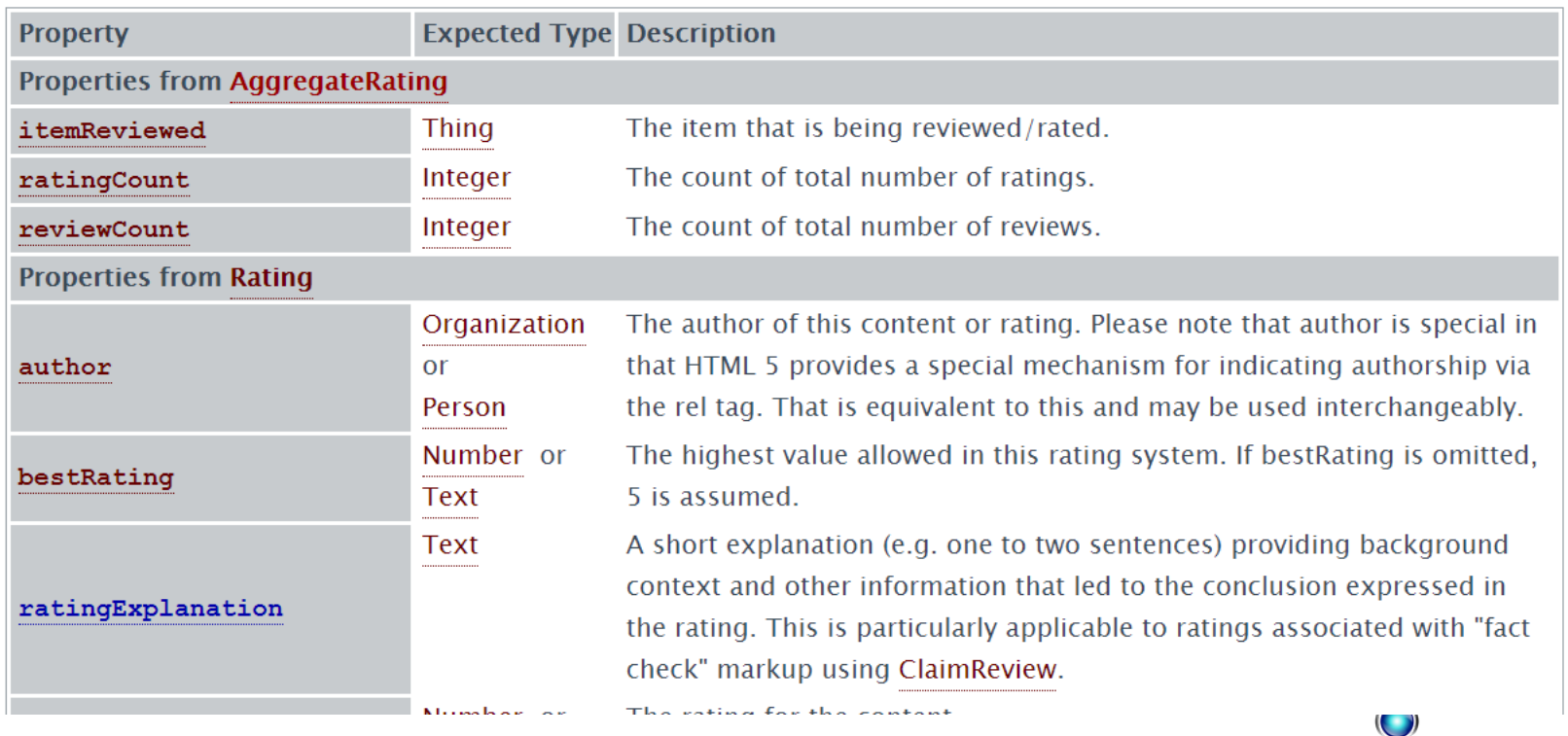

# Demo JSON-LD in Python

- Based on crunch base data from early 2000 till 2014
	- Core objects: Investments, acquisitions, investors, companies
- For developers: how can you implement basic CRUD with AllegroGraph JSONLD
	- You can add and retrieve Python dictionaries directly
	- Like many other document databases
	- Objects are indexed with triples but can also be stored as blobs
	- You can retrieve parts of objects in a SPARQL queries
	- And you can retrieve as dictionaries.

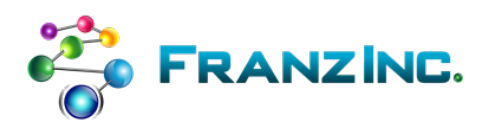

#### Conclusion: JSON-LD and SHACL for Knowledge Graphs

- Make life easier for User Experience and Application Developers that need to work with Knowledge Graphs.
- JSON-LD hides complexity of semantics and graphs

• SHACL easy way to validate new data.

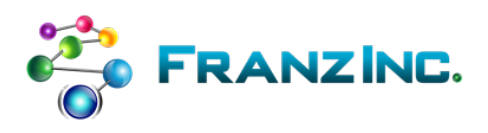

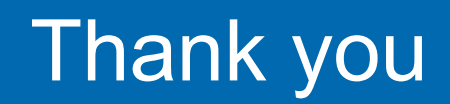

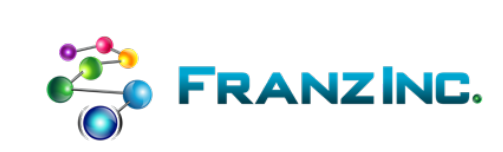